## **VERIFIED DEEP LEARNING**

AWS ALBARGHOUTHI

IN PROGRESS; DO NOT CIRCULATE LAST UPDATED: MARCH 31, 2020

## **About This Book**

#### **Why This Book**

I believe that deep learning is here to stay and that we have only scratched the surface of what neural networks can actually do. The line between software 1.0 (that is, manually written code) and software 2.0 (learned neural networks) is getting fuzzier and fuzzier, and neural networks are participating in safety-critical, security-critical, and socially-critical tasks. Think, for example, healthcare, self-driving cars, malware detection, etc. But neural networks are fragile and so we need to prove that they are well-behaved when applied in critical settings.

Over the past few decades, the formal methods community has developed a plethora of techniques for automatically proving properties of programs, and, well, neural networks are programs. So there is a great opportunity to port verification ideas to the software 2.0 setting. This book offers the first introduction of foundational ideas from automated verification as applied to deep neural networks and deep learning. I hope that it will inspire verification researchers to explore correctness in deep learning and deep learning researchers to adopt verification technologies.

#### **Who Is This Book For**

Given that the book's subject matter sits at the intersection of two pretty much disparate areas of computer science, one of my main design goals is to make it as self-contained as possible. This way the book can serve as an introduction to the field for first-year graduate students even if they have not been exposed to deep learning or verification.

i

## **What Does This Book Cover**

The book is divided into four parts:

**Part 1** defines neural networks as data-flow graphs of operators over realvalued inputs. This formulation will serve as our basis for the rest of the book. Additionally, we will survey a number of correctness properties that are desirable of neural networks and place them in a formal framework.

**Part 2** discusses *constraint-based* techniques for verification. As the name suggests, we construct a system of constraints and solve it to prove (or disprove) that a neural network satisfies some properties.

**Part 3** discusses *abstraction-based* techniques for verification. Instead of executing a neural network on a single input, we can actually execute it on an *infinite* set and show that all of those inputs satisfy desirable correctness properties.

**Part 4** Finally, we will discuss verification technology as applied to deep reinforcement learning tasks, where neural networks are used as controllers in a dynamical system.

Parts 2 and 3 are disjoint; the reader can go directly from Part 1 to Part 3.

## **Table of Contents**

#### **[I Neural Networks & Correctness](#page-5-0)**

- [1 A New Beginning](#page-6-0) *2*
	- *[1.1 It Starts With Turing](#page-6-1) 2*
	- *[1.2 The Rise of Deep Learning](#page-7-0) 3*
	- *[1.3 What do We Expect of Neural Networks?](#page-7-1) 4*
- [2 Neural Networks as Graphs](#page-10-0) *6*
	- *[2.1 The Neural Building Blocks](#page-10-1) 6*
	- *[2.2 Layers and Layers and Layers](#page-12-0) 8*
	- *[2.3 Convolutional Layers](#page-13-0) 9*
	- *[2.4 Where are the Loops?](#page-14-0) 10*
	- *[2.5 Structure and Semantics of Networks](#page-16-0) 12*
- [3 Correctness Properties](#page-20-0) *16*
	- *[3.1 Properties, Informally](#page-20-1) 16*
	- *[3.2 A Specification Language](#page-22-0) 19*
	- *[3.3 More Examples of Properties](#page-24-0) 20*

#### **[II Constraint-Based Verification](#page-29-0)**

- [4 Logics and Satisfiability](#page-30-0) *26*
	- *[4.1 Propositional Logic](#page-30-1) 26*
	- *[4.2 Arithmetic Theories](#page-34-0) 30*
- [5 Encodings of Neural Networks](#page-38-0) *34*
	- *[5.1 Encoding Nodes](#page-38-1) 34*
	- *[5.2 Encoding a Neural Network](#page-41-0) 37*
	- *[5.3 Handling Non-linear Activations](#page-44-0) 40*
	- *[5.4 Encoding Correctness Properties](#page-46-0) 42*
- [6 DPLL Modulo Theories](#page-50-0) *46*

#### CONTENTS iv

- [7 Specialized Theory Solvers](#page-51-0) *47*
	- *[7.1 Theory Solving and Normal Forms](#page-51-1) 47*
	- *[7.2 The Simplex Algorithm](#page-53-0) 49*
	- *[7.3 The Reluplex Algorithm](#page-60-0) 56*

#### **[III Abstraction-Based Verification](#page-65-0)**

- [8 Abstraction for Neural Networks](#page-66-0) *62*
	- *[8.1 Set Semantics and Verification](#page-66-1) 62*
	- *[8.2 Formalizing Set Semantics of a Neural Network](#page-68-0) 64*
	- *[8.3 Abstract Interpretation of Neural Networks](#page-72-0) 68*
	- *[8.4 Abstractly interpreting the neural network](#page-75-0) 71*
	- *[8.5 The Interval Domain](#page-76-0) 72*
	- *[8.6 Interval abstraction of neural operations](#page-78-0) 74*
- [9 Relational Abstractions for Neural Networks](#page-83-0) *79*
	- *[9.1 The Zonotopes Domain](#page-83-1) 79*
	- *[9.2 Polyhedra and Simplifications](#page-83-2) 79*
- [10 Abstract Training of Neural Networks](#page-84-0) *80*

#### **[IV Verified Reinforcement Learning](#page-85-0)**

- [11 Neural Networks as Policies](#page-86-0) *82*
- [12 Verifying RL Policies](#page-87-0) *83*
- [13 Efficient Policy Verification](#page-88-0) *84*
- [14 Enforcing Properties in RL](#page-89-0) *85*

#### **[Bibliography](#page-90-0)** *86*

<span id="page-5-0"></span>Part I

# **Neural Networks & Correctness**

## <span id="page-6-0"></span>Chapter 1 **A New Beginning**

He had become so caught up in building sentences that he had almost forgotten the barbaric days when thinking was like a splash of color landing on a page.

—Edward St. Aubyn, *Mother's Milk*

#### <span id="page-6-1"></span>1.1 **It Starts With Turing**

This book is about *verifying* that a *neural network* behaves according to some set of desirable properties. These fields of study, verification and neural networks, have been two distinct areas of computing research with no bridges between them, until very recently. Interestingly, however, both fields trace their genesis to a two-year period of Alan Turing's tragically short life.

In 1949, Turing wrote a little-known paper titled *Checking a Large Routine*. It was a truly forward-looking piece of work. In it, Turing asks how can we prove that the programs we write do what they are supposed to do? Then, he proceeds to provide a proof of correctness of a program implementing the factorial function. Specifically, Turing proved that his little piece of code always terminates and always produces the factorial of its input. The proof is elegant; it breaks down the program into single instructions, proves a lemma for every instruction, and finally stitches the lemmas together to prove correctness of the full program. Until this day, proofs of programs very much

Quote found in William Finnegan's *Barbarian Days*.

follow Turing's proof style from 1949. And, as we shall see in this book, proofs of neural networks will, too.

Just a year before Turing's proof of correctness of factorial, in 1948, Turing wrote a perhaps even more farsighted paper, *Intelligent Machinery*, in which he proposed *unorganized machines*. These machines, Turing argued, mimic the infant human cortex, and he showed how they can *learn* using what we now call a genetic algorithm. Unorganized machines are a very simple form of what we now know as neural networks.

#### <span id="page-7-0"></span>1.2 **The Rise of Deep Learning**

The topic of training neural networks continued to be studied since Turing's 1948 paper. But it only recently exploded in popularity, thanks to a combination algorithmic developments, hardware developments, and a flood of data for training.

Modern neural networks are called *deep* neural networks, and the approach to training these neural networks is *deep learning*. Deep learning has enabled incredible improvements in complex computing tasks, most notably in computer vision and natural language processing, for example, in recognizing objects and people in an image and translating between languages. And, everyday, a growing research community is exploring ways to extend and apply deep learning to more challenging problems, from music generation to proving mathematical theorems.

<span id="page-7-1"></span>The advances in deep learning have changed the way we think of what software is, what it can do, and how we build it. Modern software is increasingly becoming a menagerie of traditional, manually written code and automatically trained—sometimes constantly learning—neural networks. But deep neural networks can be fragile and produce unexpected results. As deep learning becomes used more and more in sensitive settings, like autonomous cars, it is imperative that we verify these systems and provide formal guarantees on their behavior. Luckily, we have decades of research on program verification that we can build upon, but what exactly do we verify?

#### 1.3 **What do We Expect of Neural Networks?**

Remember Turing's proof of correctness of factorial? Turing was concerned that we will be programming computers to perform mathematical operations, but we could be getting them wrong. So in his proof he showed that his implementation of factorial is indeed equivalent to the mathematical definition. This notion of program correctness is known as *functional correctness*, meaning that a program is a faithful implementation of some mathematical function. Functional correctness is incredibly important in many settings think of the disastrous effects of a buggy implementation of a cryptographic primitive.

In the land of deep learning, proving functional correctness is an unrealistic task. What does it mean to correctly recognize cats in an image or correctly translate English to Hindi? We cannot mathematically define these tasks. The whole point of using deep learning to do these tasks is because we cannot mathematically capture what exactly they entail.

So what now? Is verification out of the question for deep neural networks? No! While we cannot precisely capture what a deep neural network should do, we can often characterize some of its desirable or undesirable properties. Let us look at some examples of such properties.

#### **Robustness**

The most-studied correctness property of neural networks is *robustness*, because it is generic in nature and deep learning models are infamous for their fragility. Robustness means that small perturbations to inputs should not result in changes to the output of the neural network. For example, changing a small number of pixels in my photo should not make the network think that I am a cupboard instead of a person, or adding inaudible noise to a recording of my lecture should not make the network think it is a lecture about the Ming dynasty in the 15th century. Funny examples aside, lack of robustness can be a safety and security risk. Take, for instance, an autonomous vehicle following traffic signs using cameras. It has been shown that a light touch of vandalism to the stop sign can cause the vehicle to miss it, potentially causing an accident. Or consider the case of a neural network for detecting malware.

We do not want a minor tweak to the malware's binary to cause the detector to suddenly deem it safe to install.

#### **Safety**

Safety is a broad class of correctness properties stipulating that a program should not get to a *bad state*. The definition of *bad* depends on the task at hand. Consider a neural-network-operated robot working in a some kind of plant; we might be interested in ensuring that the robot does not exceed certain speed limits, to avoid endangering human workers, or that it does not go to a dangerous part of the plant. Another well-studied example is a neural network implementing a collision avoidance system for aircrafts. One property of interest is that if an intruding aircraft is approaching from the left, the neural network should decide to turn the aircraft right.

#### **Consistency**

Neural networks learn about our world via examples, like images. As such, they may sometimes miss basic axioms, like physical laws, and assumptions about realistic scenarios. For instance, a neural network recognizing objects in an image and their relationships might say that object A is to the on top of object B, B is on top of C, and C is on top of A. But this cannot be!

For another example, consider a neural network tracking players on the soccer field using a camera. It should not in one frame of video say that Ronaldo is on the right side of the pitch and then in the next frame say that Ronaldo is on the left side of the pitch—Ronaldo is fast, yes, but he has slowed down in the last couple of seasons.

#### **Looking Ahead**

I hope that I have convinced you of the importance of verifying properties of neural networks. In the next two chapters, we will formally define what neural networks look like (hint: they are ugly programs) and then build a language for formally specifying correctness properties of neural networks, paving the way for verification algorithms to prove these properties.

## <span id="page-10-0"></span>Chapter 2 **Neural Networks as Graphs**

There is no rigorous definition of what deep learning is and what it is not. In fact, at the time of writing this, there is a raging debate in the artificial intelligence community about a clear definition. In this chapter, we will define neural networks generically as graphs of operations over real numbers. In practice, the shape of those graphs, called the *architecture*, is not arbitrary: Researchers and practitioners carefully construct new architectures to suit various tasks. For example, neural networks for image recognition typically look different from those for natural language tasks.

<span id="page-10-1"></span>First, we will informally introduce graphs and look at some popular architectures. Then, we will formally define graphs and their semantics.

### 2.1 **The Neural Building Blocks**

A neural network is a graph where each node performs an operation. Overall, the graph represents a function from real numbers to real numbers, that is,  $\mathbb{R}^n \to \mathbb{R}^m$ . Consider the following very simple graph. The red node is an

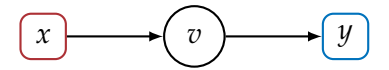

**Figure 2.1** A very simple network

*input* node; it just passes input *x*, a real number, to node *v*. Node *v* performs some operation on *x* and spits out a value that goes to the *output* node *y*. For example, *v* might simply return  $2x + 1$ , which we will denote as the function  $f_v : \mathbb{R} \to \mathbb{R}$ :

$$
f_v(x) = 2x + 1
$$

In our model, the output node may also perform some operation, for example,

$$
f_y(x) = \max(0, x)
$$

Taken together, this simple graph encodes the following function  $f : \mathbb{R} \to \mathbb{R}$ :

$$
f(x) = f_y(f_v(x)) = \max(0, 2x + 1)
$$

#### **Transformations and Activations**

The function *f<sup>v</sup>* is an *affine transformation*. Simply, it multiplies inputs by constant values (in this case, 2*x*) and adds constant values (1). The function  $f_y$  is an *activation* function, because it turns on or off. When its input is negative, *f<sup>y</sup>* outputs 0, otherwise it outputs its input. Specifically, *f<sup>y</sup>* is called a *rectified linear unit* (ReLU), and it is a very popular activation function in modern deep neural networks.

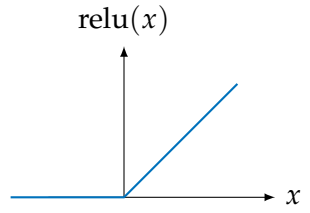

<span id="page-11-0"></span>**Figure 2.2** Rectified linear unit

There are other popular activation functions, for example, sigmoid,

$$
\sigma(x) = \frac{1}{1 + \exp(-x)}
$$

whose output is bounded between 0 and 1, as shown in Figure [2.3.](#page-12-1)

Often, in the literature and practice, the affine transformation and the activation function are combined into a single operation. Our graph model of neural networks can capture that, but we usually prefer to distribute the two operations on two different nodes of the graph as it will simplify our life in later chapters when we start analyzing those graphs.

<span id="page-12-1"></span>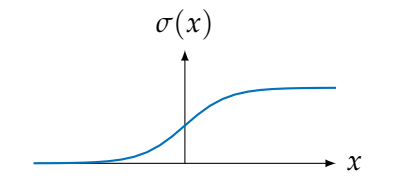

**Figure 2.3** Sigmoid activation function

#### **Universal approximation**

What is so special about these activation functions? The short answer is they work in practice, in that they result in neural networks that are able to learn complex tasks. It is also very interesting to point out that you can construct a neural network comprised of ReLUs or sigmoids and affine transformations to approximate any function. This is known as the *universal approximation theorem*, and in fact the result is way more general than ReLUs and sigmoids nearly any activation function you can think of works, as long as it is not polynomial!

### <span id="page-12-0"></span>2.2 **Layers and Layers and Layers**

In general, a neural network can be a crazy graph, with nodes and arrows pointing all over the place. In practice, networks are usually *layered*. Take the graph in Figure [2.4.](#page-12-2) Here we have 3 inputs and 3 outputs,  $\mathbb{R}^3 \to \mathbb{R}^3$ .

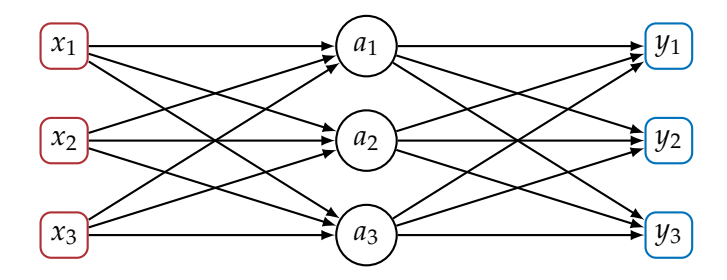

<span id="page-12-2"></span>**Figure 2.4** A multilayer perceptron

Notice that the nodes of the graph form layers, the input layer, the output

layer, and the layer in the middle which is called the *hidden* layer. This form of graph—or architecture—has the grandiose name of *multilayer perceptron* (MLP). Usually, we have a bunch of hidden layers in an MLP, like in Figure [2.5.](#page-13-1) Layers in an MLP are called *fully connected* layers, since each node

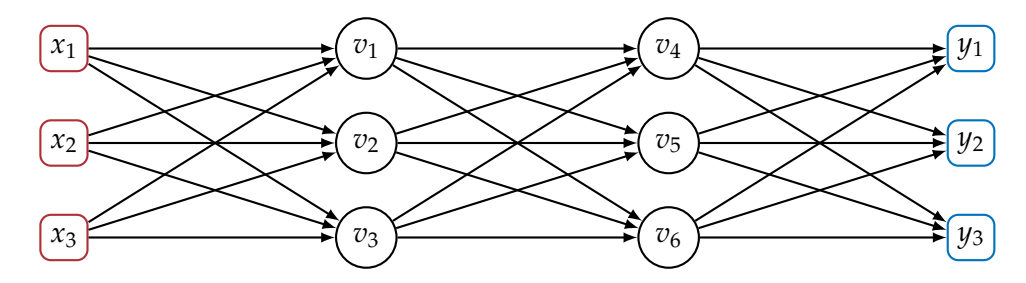

**Figure 2.5** A multilayer perceptron with two hidden layers

receives all outputs from the preceding layer.

When we are doing classification, the output layer of the MLP represents the probability of each class, for example,  $y_1$  is the probability of the input being a chair, *y*<sup>2</sup> is the probability of a TV, and *y*<sup>3</sup> of a couch. To ensure that the probabilities are normalized, that is, between 0 and 1 and sum up to 1, the final layer employs a *softmax* function. Softmax, generically, looks like this for an output node *y<sup>i</sup>* , where *n* is the number of classes:

<span id="page-13-1"></span>
$$
f_{y_i}(x_1,\ldots,x_n)=\frac{\exp(x_i)}{\sum_{k=1}^n \exp(x_k)}
$$

<span id="page-13-0"></span>To visualize why this actually works, please see [Nielsen](#page-90-1) [\(2018,](#page-90-1) Chapter 3).

#### 2.3 **Convolutional Layers**

Another kind of layer that you will find in a neural network is a *convolutional* layer. This kind of layer is widely used in computer vision tasks, but also has uses in natural language processing. The rough intuition is that if you are looking at an image, you want to scan it looking for patterns—the same thing is true of sentences in natural language. The convolutional layer gives you that: it defines an operation, a *kernel*, that is applied to every region of pixels in an image or every sequence of words in a sentence. For illustration,

let us consider an input layer of size 4, perhaps each input defines a word in a 4-word sentence, as shown in Figure [2.6.](#page-14-1) Here we have a kernel, nodes  $v_i$ , that is applied to every pair of consecutive words,  $(x_1, x_2)$ ,  $(x_2, x_3)$ , and  $(x_3, x_4)$ . We say that this kernel has size 2, since it takes an input in  $\mathbb{R}^2$ . This kernel is 1-dimensional, since its input is a vector of real numbers. In practice, we work with 2-dimensional kernels or more; for instance, to scan blocks of pixels of a gray scale image where every pixel is a real number, we can use kernels that are functions in  $\mathbb{R}^{10\times10} \to \mathbb{R}$ , meaning that the kernel is applied to every  $10 \times 10$  sub-image in the input.

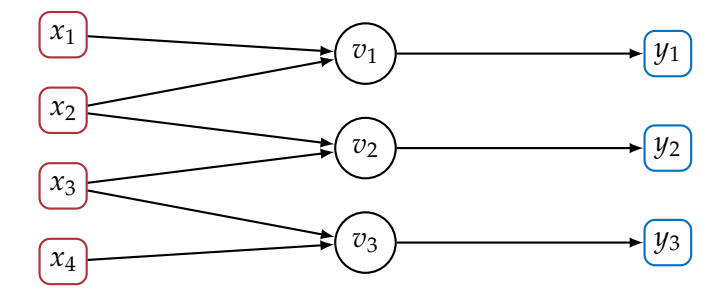

<span id="page-14-1"></span>**Figure 2.6** 1-dimensional convolution

Typically, a *convolutional neural network* will apply a bunch of kernels to an input—and many layers of them—and aggregate (*pool*) the information from each kernel. We will formally define these operations in later chapters when we verify properties of such networks.

#### <span id="page-14-0"></span>2.4 **Where are the Loops?**

All the neural networks we have seen so far seem to be a composition of a number mathematical functions, one after the other. So what about loops? Can we have loops in neural networks? In practice, neural network graphs are really just directed acyclic graphs (DAGs). This makes training the neural network possible using the *backpropagation* algorithm.

That said, there are popular classes of neural networks that appear to have loops, but they are very simple, in the sense that the number of iterations of the loop is just the size of the input. *Recurrent neural networks* (RNNs) is the canonical class of such networks, which are usually used for sequence data, like text. You will often see the graph of an RNN rendered as follows, with the self loop on node *v*.

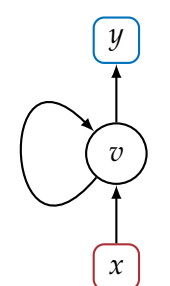

**Figure 2.7** Recurrent neural network

Effectively, this graph represents an infinite family of acyclic graphs that unroll this loop a finite number of times. For example, the following is an unrolling of length 3. Notice that this is an acyclic graph that takes 3 inputs. The idea is that if you receive a sentence, say, with *n* words, you unroll the RNN to length *n* and apply it to the sentence.

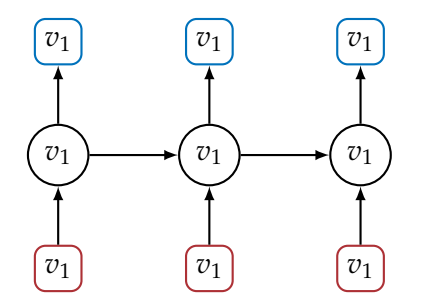

**Figure 2.8** Unrolled recurrent neural network

Thinking of it through a programming lens, given an input, we can easily statically determine—i.e., without executing the network—how many loop iterations it will require. This is in contrast to, say, a program where the number of loop iterations is a complex function of its input, and therefore we do not know how many loop iterations it will take until we actually run <span id="page-16-0"></span>it. With this in mind, in what follows, we will formalize neural networks as acyclic graphs.

### 2.5 **Structure and Semantics of Networks**

We are done with looking at pretty graphs. Let us now look at pretty symbols. We will now formally define graphs and discuss some of their properties.

#### **Networks as DAGs**

A neural network is a directed acyclic graph  $G = (V, E)$ , where

- *• V* is a finite set of nodes.
- $E \subseteq V \times V$  is a set of edges.
- *• V* in *⊆ V* is a non-empty set of input nodes.
- *V*<sup>o</sup> ⊂ *V* is a non-empty set of output nodes.
- Each non-input node *v* is associated with a function  $f_v : \mathbb{R}^n \to \mathbb{R}$ , where *n* is the number of edges whose target is *v*. Notice that we assume, for simplicity but without loss of generality, that a node *v* only outputs a single real value. The vector of real values **R***<sup>n</sup>* that *v* takes as input is all the outputs of nodes  $v'$  such that  $(v', v) \in E$ .

To make sure that a graph *G* does not have any dangling nodes and that semantics are clearly defined, we will assume the following structural properties:

- *•* All nodes are reachable, via directed edges, from some input node.
- *•* Every node can reach an output node.
- *•* There is fixed total ordering on edges *E* and another one on nodes *V*.

#### **Semantics of DAGs**

A network  $G = (V, E)$  defines a function in  $\mathbb{R}^n \to \mathbb{R}^m$  where

$$
n = |V^{\text{in}}| \qquad m = |V^{\text{o}}|
$$

That is, *G* maps the values of the input nodes to those of the output nodes.

Specifically, for every non-input node  $v \in V$ , we recursively define the value in **R** that it produces as follows. Let  $(v_1, v), \ldots, (v_n, v)$  be an ordered sequence of all edges whose target is *v*. Then,

$$
\mathtt{out}(v) = f_v(x_1, \ldots, x_n)
$$

where  $x_i = \text{out}(v_i)$ , for  $i \in [1, n]$ .

The base case of this definition is input nodes, since they have no edges incident on them. Suppose we are given an input  $x \in \mathbb{R}^n$ , where we will use *x* to denote a vector and  $x_i$  to denote its *i*th element. Let  $v_1, \ldots, v_n$  be an ordered sequence of all input nodes. Then,

$$
\mathsf{out}(v_i)=x_i
$$

#### **A simple example**

Let us look at an example graph *G*

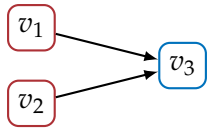

We have  $V^{\text{in}} = \{v_1, v_2\}$  and  $V^{\text{o}} = \{v_3\}$ . Now assume that

$$
f_{v_3}(x_1,x_2)=x_1+x_2
$$

and that we are given the input vector  $(11, 79)$  to the network, where node  $v_1$ gets the value 11 and  $v_2$  the value 79. Then, we have

out(
$$
v_1
$$
) = 11  
out( $v_2$ ) = 79  
out( $v_3$ ) = out( $v_1$ ) + out( $v_2$ ) = 11 + 79 = 90

#### **Data flow and control flow**

The graphs we have defined are known in the field of program analysis as *data-flow* graphs; this is in contrast to *control-flow* graphs.<sup>[1](#page-18-0)</sup> Control-flow graphs dictate the *order* in which operations need be performed—the flow of who has *control* of the CPU. Data-flow graphs, on the other hand, only tell us what node needs what data to perform its computation, but not how to order the computation. This is best seen through a small example.

Consider the following graph

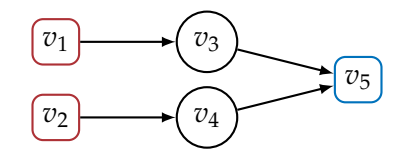

Viewing this graph as an imperative program, one way to represent it is as follows, where *←* is the assignment symbol.

$$
out(v_3) \leftarrow f_{v_3}(out(v_1))
$$
  
 
$$
out(v_4) \leftarrow f_{v_4}(out(v_2))
$$
  
 
$$
out(v_5) \leftarrow f_{v_5}(out(v_3), out(v_4))
$$

This program dictates that the value of  $v_3$  is computed before  $v_4$ . But this need not be, as the output of one does not depend on the the other. Therefore, an equivalent implementation of the same graph can swap the first two operations:

$$
out(v_4) \leftarrow f_{v_4}(out(v_2))
$$
  
out(v\_3) \leftarrow f\_{v\_3}(out(v\_1))  
out(v\_5) \leftarrow f\_{v\_5}(out(v\_3),out(v\_4))

Formally, we can compute the values out(*·*) in any *topological* ordering of graph nodes. This ensures that all inputs of a node are computed before its own operation is performed.

<span id="page-18-0"></span><sup>1</sup> In deep learning frameworks like TensorFlow, they call graphs *computation graphs*.

#### **Properties of operations**

So far, we have assumed that a node  $v$  can implement any operation  $f_v$  it wants over real numbers. In practice, to enable efficient training of neural networks, these operations need be *differentiable* or differentiable *almost everywhere*. The ReLU activation function, Figure [2.2,](#page-11-0) that we have seen earlier is differentiable almost everywhere, since at  $x = 0$ , there is a sharp turn in the function and the gradient is undefined.

Many of the operations we will be concerned with are *linear* or *piecewise linear*. Formally, a function  $f : \mathbb{R}^n \to \mathbb{R}$  is linear if it can be defined as follows:

$$
f(\pmb{x}) = \sum_i c_i x_i + b
$$

where  $c_i, b \in \mathbb{R}$ . A function is piecewise linear if it can be written in the form

$$
f(x) = \begin{cases} \sum_{i} c_i^1 x_i + b^1, & x \in S_1 \\ \vdots & \\ \sum_{i} c_i^m x_i + b^m, & x \in S_m \end{cases}
$$

where  $S_i$  are mutually disjoint subsets of  $\mathbb{R}^n$  and  $\cup_i S_i = \mathbb{R}^n$ . ReLU, for instance, is a piecewise linear function, as it is of the form:

$$
\text{relu}(x) = \begin{cases} 0, & x < 0 \\ x, & x \ge 0 \end{cases}
$$

Another important property that we will later exploit is *monotonicity*. A function  $f : \mathbb{R} \to \mathbb{R}$  is monotone if for any  $x \geq y$ , we have  $f(x) \geq f(y)$ . Both activation functions we saw earlier in the chapter, ReLUs and sigmoids, are monotone. You can verify this in Figures [2.2](#page-11-0) and [2.3](#page-12-1): the functions never decrease with increasing values of *x*.

#### **Looking Ahead**

Now that we have formally defined neural networks, we are ready to pose questions about their behavior. In the next chapter, we will formally define a language for posing those questions. Then, in the chapters that follow, we will look at algorithms for answering those questions.

## <span id="page-20-0"></span>Chapter 3 **Correctness Properties**

In this chapter, we will come up with a *language* for specifying properties of neural networks. The specification language is a formulaic way of making statements about the behavior of a neural network (or sometimes multiple neural networks). Our concerns in this chapter are solely about specifying properties, not about automatically verifying them. So we will take liberty in specifying complex properties, ridiculous ones, and useless ones. In later parts of the book, we will constrain the properties of interest to fit certain verification algorithms—for now, we have fun.

## <span id="page-20-1"></span>3.1 **Properties, Informally**

Remember that a neural network defines a function  $f : \mathbb{R}^n \to \mathbb{R}^m$ . The properties we will consider here are of the form:

**for any input** *x*, the neural network **produces an output** that ...

In other words, properties dictate the input–output behavior of the networ, but not the internals of the network—how it comes up with the answer.

Sometimes, our properties will be more involved, talking about multiple inputs, and perhaps multiple networks:

**for any inputs** *x*, *y*, ... **that** ... the neural networks **produce outputs** that ...

The first part of these properties, the one talking about inputs, is called the *precondition*; the second part, talking about outputs, is called the *postcondition*.

In what follows, we will continue our informal discussion of properties using examples.

#### **Images**

Let's say we have a neural network *f* that takes in an image and predicts a label from *dog*, *zebra*, etc. An important property that we may be interested in checking is *robustness* of such classifier. A classifier is robust if its prediction does not change with small variations in input. For example, changing the brightness slightly or damaging a few pixels should not change classification.

Let us fix some image *c* that is classified as *dog* by *f* . To make sure that *c* is not an *adversarial image* of a dog that is designed to fool the neural network, we will check the following property:

for any image x that is slightly brighter or darker than  $c$ ,  $f(x)$ predicts *dog*

Notice here that the precondition specified a set of images *x* that are brighter or darker than *c*, and the postcondition specified that the classification of *f* remain unchanged.

That's a desirable property: you don't want classification to change with a small movement in the brightness slider. But there are many other other things you desire—robustness to changes in contrast, rotations, instagram filters, white balance, and the list goes on. This hits at the crux of the specification problem: we often cannot specify every possible thing that we desire, so we have to choose some. (More on this later.)

#### **Natural language**

Suppose now that *f* takes an English sentence and decides whether it represents a a positive or negative sentiment. This problem arises, for example, in automatically analyzing online reviews. We are also interested in robustness in this setting. For example, say we have fixed a sentence *c* with positive sentiment, then we might specify the following property:

for any sentence *x* that is *c* with a few spelling mistakes added,  $f(x)$  should predict positive sentiment

For another example, instead of spelling mistakes, imagine replacing words with synonyms:

for any sentence *x* that is *c* with some words replaced by synonyms, then  $f(x)$  should predict positive sentiment

We could also combine the two properties above to get a stronger property specifying that prediction should not change in the presence of synonyms or spelling mistakes.

#### **Source code**

Say that our neural network *f* is a malware classifier, taking a piece of code and deciding whether it is malware or not. A malicious entity may try to modify a malware *x* to sneak it past the neural network by fooling it to think that it's a good program. One trick the attacker may use is adding a piece of code to *x* that does not change its operation but that fools the neural network. We can state this property as follows: Say we have piece of malware *c*, then we can state the following property:

for any program *x* that is equivalent to *c* and syntactically similar, then  $f(x)$  predicts malware

#### **Controllers**

All of our examples so far have been robustness problems. Let us now look at a slightly different property. Say you have a controller deciding on the actions of a robot. The controller looks at the state of the world and decides whether to move left, right, forward, or backward. We, of course, do not want the robot to move into an obstacle, whether it is a wall, a human, or another robot. As such, we might specify the following property:

for any state *x*, if there is an obstacle to the right of the robot, then *f*(*x*) should *not* predict right

<span id="page-22-0"></span>We can state one such property per direction.

### 3.2 **A Specification Language**

We are now ready to fully formalize our specification language. Our specifications are going to look like this:

```
(precondition )
   r \leftarrow f(x)(postcondition)
```
The *precondition* is a Boolean predicate that is defined over a set of variables which will be used as inputs to the neural networks we are reasoning about. We will use  $x_i$  to denote those variables. The middle portion of the specification is a number of calls to functions defined by neural networks; in this example, we only see one call to *f* , and the return value is stored in a variable *r*. Generally, our specification language allows a sequence of such assignments, e.g.:

```
(precondition)
  r_1 \leftarrow f(x_1)r_2 \leftarrow g(x_2).
.
.
(postcondition)
```
Finally, the postcondition is a Boolean predicate over the variables appearing in the precondition *x<sup>i</sup>* and the assigned variables *r<sup>j</sup>* .

The way to read a specification, informally, is as follows:

for any  $x_1, \ldots, x_n$  satisfying the precondition, let  $r_1 = f(x_1)$ ,  $r_2 =$  $g(x_2)$ , ..., then the postcondition is true.

If a correctness property is not true—we will also say *does not hold*—then there must *exist* a *counterexample*. A counterexample to the correctness property is an assignment to the variables  $x_1, \ldots, x_n$  that result in violating the postcondition.

#### **Example**

Recall our image brightness example from the previous section, and say *c* is an actual grayscale image, where each element of *c* is the intensity of a pixel, from 0 to 1 (black to white). Then, we can state the following specification, which informally says that the changing the brightness of *c* should not change the classification:

$$
(\lvert x-c\rvert \leqslant 0.1 \rvert )
$$
  
\n
$$
r_1 \leftarrow f(x)
$$
  
\n
$$
r_2 \leftarrow f(c)
$$
  
\n
$$
(\lvert \text{class}(r_1) \rvert = \text{class}(r_2) \rvert )
$$

Let us walk through this specification:

**Precondition** Take any image *x* where each pixel is at most 0.1 away from its counterpart in *c*. Here, both *x* and *c* are assumed to be the same size, and the  $\leq$  is defined pointwise.

**Assignments** Let  $r_1$  be the result of computing  $f(x)$  and  $r_2$  be the result of computing  $f(c)$ .

**Postcondition** Then, the predicted labels in vectors  $r_1$  and  $r_2$  are the same. Recall that in a classification setting, each element of vector  $r_i$  refers to the probability of a specific label. We use class as a shorthand to extract the index of the largest element of the vector.

#### **Hoare logic**

Our specification language looks like specifications written in *Hoare logic*. Specifications in Hoare logic are called *Hoare triples*, as they are composed of three parts, just like our specifications. Hoare logic comes equipped with deduction rules that allows one to prove the validity of such specifications. For our purposes in this book, we will not define the rules of Hoare logic, but many of them will crop up implicitly throughout the book.

#### <span id="page-24-0"></span>3.3 **More Examples of Properties**

We will now go through a bunch of example properties and write them in our specification language.

#### **Equivalence of neural networks**

Say you have a neural network *f* for image recognition and you want to replace it with a new neural network *g*. Perhaps *g* is faster and more lightweight, and since you're interested in running the network on a stream of incoming images, efficiency is very important. One thing you might want to prove is that *f* and *g* are equivalent; here's how to write this property:

```
| true |r_1 \leftarrow f(x)r_2 \leftarrow g(x)\text{ (class}(r_1) = \text{class}(r_2) \text{ )}
```
Notice that the precondition is true, meaning that for any image *x*, we want the predicted labels of *f* and *g* to be the same. The true precondition indicates that the inputs to the neural networks (*x* in this case) are unconstrained. This specification is very strong: the only way it can be true is if *f* and *g* are exactly the same function, which is highly unlikely in practice.

One possible alternative is to state that *f* and *g* return the same prediction on some subset of images, plus or minus some brightness, as in our above example. Say *S* is a finite set of images, then:

$$
\begin{aligned} \parallel x_1 \in S \land |x_1 - x_3| \leqslant 0.1 \land |x_1 - x_2| \leqslant 0.1 \parallel \\ r_1 \leftarrow f(x_2) \\ r_2 \leftarrow g(x_3) \\ \parallel \text{class}(r_1) = \text{class}(r_2) \parallel \end{aligned}
$$

This says the following: Pick an image  $x_1$  and generate two variants,  $x_2$  and  $x_3$ , whose brightness differs a little bit from  $x_1$ . Then,  $f$  and  $g$  should agree on the classification of the two images.

This is a more practical notion of equivalence than our first attempt. Our first attempt forced *f* and *g* to agree on all possible images, but keep in mind that most images (combinations of pixels) are noise, and therefore we don't care about their classification. This specification, instead, constrains equivalence to an infinite set of images that look like those in the set *S*.

#### **Collision avoidance**

Our next example is one that has been a subject of study in the verification literature, beginning with the pioneering work of [Katz et al.](#page-90-2) [\(2017\)](#page-90-2). Here we have a collision avoidance system that runs on an autonomous aircraft. The system detects intruder aircrafts and decides what to do. The reason the system is run on a neural network is due to its complexity—the trained neural network is much smaller than the full set of rules.

The inputs to the system are the following:

- *• vown*: the aircraft's velocity
- *• vint*: the intruder aircraft's velocity
- *• aint*: the angle of the intruder with respect to the current flying direction
- *• aown*: the angle of the aircraft with respect to the intruder.
- *• d*: the distance between the two aircrafts
- *• prev*: the previous action taken.

Given the above values, the neural network decides what to do: left/right, strong left/right, or nothing. Specifically, the neural network assigns a score to every possible action, and the action with the lowest score is taken.

As you can imagine, many things can go wrong here, and if they do: disaster. [Katz et al.](#page-90-2) [\(2017](#page-90-2)) identify a number of properties that they verify. They do not account for all possible scenarios, but they are important to check. Let us take a look at one that says if the intruder aircraft is far away, then the score for doing *nothing* should be below some threshold.

> $\vert d \ge 55947 \land v_{\text{own}} \ge 1145 \land v_{\text{int}} \le 60 \, \vert$  $\mathbf{r} \leftarrow f(d, v_{own}, v_{int}, \ldots)$  $\left(\right)$  score of nothing in *r* is below 1500  $\left(\right)$

Notice that the precondition specifies that the distance between the two aircrafts is more than 55K feet, that the aircraft's velocity is high and the intruder's velocity is low. In which case, the postcondition specifies that doing nothing should have a low score, below some threshold. Intuitively, we should not panic if the two aircrafts are quite far apart.

[Katz et al.](#page-90-2) [\(2017\)](#page-90-2) explore a number of such properties, and also consider robustness properties in this setting. But how do we come up with such specific properties? It's not straigtforward. In this case, we really need a domain expert who knows about collision-avoidance systems, and even then, we might not cover all corner cases. It is a common sentiment in the verification community that specification is harder than verification—that is, the hard part is asking the right questions!

#### **Physics modeling**

Here is another example the literature. We want the neural network to internalize some physical laws, like the movement of a pendulum. At any point in time, the state of the pendulum is a triple  $(v, h, w)$ , its vertical position  $v$ , its horizontal position *h*, and its angular velocity *w*. Given the state of the pendulum, the neural network is to predict the state in the next time instance, assuming that time is divided into discrete steps.

A natural property we may want to check is that the neural networks understanding of the pendulum's dynamics adheres to the law of conservation of energy. At any point in time, the energy of the pendulum is the sum of its potential energy and its kinetic energy. As it goes up, its potential energy increases and kinetic energy decreases; as it goes down, the opposite happens. The sum of kinetic and potential energies should only decrease over time. We can state this property as follows:

> $|$  true  $|$  $v', h', w' \leftarrow f(v, h, w)$  $\left(\frac{E(v', h', w')}{E(v, h, w)}\right)$

We break the input and output vectors of the network into their three components for clarity. The expression  $E(v, h, w)$  is the energy of the pendulum, which is its potential energy *mgh*, where *m* is the mass of the pendulum and *g* is the gravitational constant, plus its kinetic energy 0.5*ml*2*w* 2 , where *l* is the length of the pendulum.

#### **Natural language**

Let us recall the natural language example from earlier in the chapter, where we wanted to classify a sentence into whether it expresses a positive or negative sentiment. We decided that we want the classification not to change if we replaced a word by a synonym. We can express this property in our language: Let *c* be a fixed sentence of length *n*. We assume that each element of vector *c* is a real number representing a word—called an *embedding* of the word. We also assume that we have a thesaurus *T*, which given a word gives us a set of equivalent words.

> $(i \in [1, n] \land w \in T(c_i) \land x = c[i \mapsto w]$  $r_1 \leftarrow f(x)$  $r_2 \leftarrow f(c)$  $\left(\begin{array}{c} \text{class}(r_1) = \text{class}(r_2) \end{array}\right)$

The precondition specifies that variable  $x$  is just like the sentence  $c$ , except that some element *i* is replaced by a word *w* from the thesaurus  $T(c_i)$ . We use the notation  $c[i \mapsto w]$  to denote *c* with the *i*th element replaced with *w* and  $c_i$  to denote the *i*th element of  $c$ .

The above property allows 1 word to be replaced by a synonym. We can extend it to two words as follows (I know, it's very ugly, but it works):

$$
(i, j \in [1, n] \land i \neq j \land w_i \in T(c_i) \land w_j \in T(c_j) \land x = c[i \mapsto w_i, j \mapsto w_j])
$$
  
\n
$$
r_1 \leftarrow f(x)
$$
  
\n
$$
r_2 \leftarrow f(c)
$$
  
\n
$$
(\text{class}(r_1) = \text{class}(r_2))
$$

#### **Looking Ahead**

We are done with the first part of the book. We have defined neural networks and how to specify their properties. In what follows, we will discuss different ways of verifying properties automatically.

<span id="page-29-0"></span>Part II

# **Constraint-Based Verification**

## <span id="page-30-0"></span>Chapter 4 **Logics and Satisfiability**

In this part of the book, we will look into constraint-based techniques for verification. The idea is to take a correctness property and encode it as a set of constraints. By solving the constraints, we can decide whether the correctness property holds or not.

The constraints we will use are formulas in *first-order logic* (FOL). FOL is a very big and beautiful place, but neural networks only live in a small and cozy corner of it—the corner that we will explore in this chapter.

### <span id="page-30-1"></span>4.1 **Propositional Logic**

We begin with the purest of all, *propositional logic*. A formula *F* in propositional logic is over Boolean variables that are traditionally given the names *p*, *q*, *r*, .... A formula *F* is defined using the following grammar:

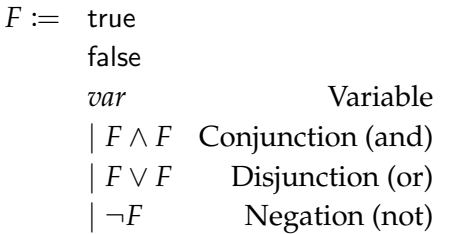

Essentially, a formula in propositional logic defines a circuit with Boolean variables, AND gates (*∧*), OR gates (*∨*), and NOR gates (*¬*). Negation has the highest operator precedence, followed by conjunction and then disjunction. At the end of the day, all programs can be defined as circuits, because

everything is a bit on a computer and there is a finite amount of memory, and therefore a finite number of variables.

We will use  $f\nu(F)$  to denote the set of *free* variables appearing in the formula. For now, it is the set of all variables that are syntactically present in the formula;

**Example** 4.A As an example, here is a formula

$$
F \triangleq (p \wedge q) \vee \neg r
$$

Observe the use of  $\triangleq$ ; this is to denote that we are syntactically defining *F* to be the formula on the right of  $\triangleq$ , as opposed to saying that the two formulas are semantically equivalent (more on this in a bit). The set of free variables in  $F$  is  $fv(F) = \{p, q, r\}.$ 

#### **Interpretations**

Let *F* be a formula over a set of variables  $fv(F)$ . An interpretation *I* of *F* is a map from variables  $fv(F)$  to true or false. Given an interpretation *I* of a formula  $F$ , we will use  $I(F)$  to denote the formula where we have replaced each variable *fv*(*F*) with its interpretation in *I*.

**Example** 4.B Say we have the formula

$$
F \triangleq (p \wedge q) \vee \neg r
$$

and the interpretation

$$
I = \{p \mapsto \mathsf{true}, q \mapsto \mathsf{true}, r \mapsto \mathsf{false}\}
$$

Applying *I* to *F*, we get

$$
I(F) \triangleq (\text{true} \land \text{true}) \lor \neg \text{false}
$$

■

#### **Evaluation rules**

We will define the following evaluation, or simplification, rules for a formula. The formula on the right of  $\equiv$  is an equivalent, but syntactically simpler, variant of the one on the left:

> true  $\land$  *F* ≡ *F* Conjunction  $F \wedge$  true  $\equiv$  *F* false  $\land$  *F*  $\equiv$  false *F ∧* false *≡* false false  $∨ F \equiv F$  Disjunction  $F \vee$  false  $\equiv$  *F* true  $\vee$  *F*  $\equiv$  true *F ∨* true *≡* true *¬*true *≡* false Negation *¬*false *≡* true

If a given formula has no free variables, then applying these rules repeatedly, you will get true or false. We will use eval(*F*) to denote the simplest form of *F* we can get by repeatedly applying the above rules.

#### **Satisfiability**

A formula *F* is *satisfiable* (SAT) if and only if there exists an interpretation *I* such that

$$
\mathsf{eval}(I(F)) = \mathsf{true}
$$

in which case we will say that *I* is a *model* of *F* and denote it

 $I \models F$ 

We will also use  $I \not\models F$  to denote that *I* is not a model of *F*. It follows from our definitions that  $I \not\models F$  iff  $I \models \neg F$ .

Equivalently, a formula *F* is *unsatisfiable* (UNSAT) if and only if for every interpretation *I* we have eval( $I(F)$ ) = false.

**Example** 4.C Consider the formula  $F \triangleq (p \lor q) \land (\neg p \lor r)$ . This formula is satisfiable; here is a model *I* = { $p \mapsto$  true,  $q \mapsto$  false,  $r \mapsto$  true}. ■

**Example** 4.D Consider the formula  $F \triangleq (p \lor q) \land \neg p \land \neg q$ . This formula is unsatisfiable.

#### **Validity and equivalence**

To prove properties of neural networks, we will be asking *validity* questions. A formula *F* is valid iff every possible interpretation *I* is a model of *F*. It follows that a formula *F* is valid if and only if  $\neg F$  is unsatisfiable.

**Example** 4.E Here is a valid formula  $F \triangleq (-p \vee q) \vee p$ . Pick any interpretation *I* that you like, and you will find that  $I \models F$ .

We will say that two formulas, *A* and *B*, are *equivalent* if and only if every model *I* of *A* is a model of *B*, and vice versa. We will denote equivalence as  $A \equiv B$ . There are many equivalences that are helpful when working with formulas. For any formulas *A*, *B*, and *C*, we have commutativity of conjunction and disjunction:

$$
A \wedge B \equiv B \wedge A A \vee B \equiv B \vee A
$$

we can push negation inwards:

$$
\neg(A \land B) \equiv \neg A \lor \neg B
$$
  

$$
\neg(A \lor B) \equiv \neg A \land \neg B
$$

and we also have distributivity of conjunction over disjunction, and vice versa (*DeMorgan's laws*):

$$
A \vee (B \wedge C) \equiv (A \vee B) \wedge (A \vee C)
$$
  

$$
A \wedge (B \vee C) \equiv (A \wedge B) \vee (A \wedge C)
$$

#### **Implication and bi-implication**

We will often use an *implication*  $A \Rightarrow B$  to denote the formula

*¬A ∨ B*

Similarly, we will use a *bi-implication*  $A \Leftrightarrow B$  to denote the formula

$$
(A \Rightarrow B) \land (B \Rightarrow A)
$$

#### <span id="page-34-0"></span>4.2 **Arithmetic Theories**

We can now extend propositional logic using *theories*. Each Boolean variable now becomes a more complex Boolean expression over variables of different types. For example, we can use the theory of *linear real arithmetic* (LRA), where a Boolean expression is, for instance:

$$
x + 3y + z \leq 10
$$

Alternatively, we can use the theory of *arrays*, and so an expression may look like:

$$
a[10]=x
$$

where *a* is an array indexed by integers. There are many other theories that people have studied, including *bitvectors* (to model machine arithmetic) and *strings* (to model string manipulation). The satisfiabilty problem is now called *satisfiability modulo theories* (SMT), as we check satisfiability with respect to interpretations of the theory.

In this section, we will focus on the theory of linear real arithmetic (LRA), as it is (1) decidable and (2) can represent a large class of neural-network operations, as we will see in the next chapter.

#### **Linear Real Arithmetic**

In linear real arithmetic, each propositional variable is replaced by a linear inequality of the form:

$$
\sum_{i=1}^n c_i x_i + b \leq 0
$$

or

$$
\sum_{i=1}^n c_i x_i + b < 0
$$

where  $c_i$ ,  $b \in \mathbb{R}$  and  $\{x_i\}_i$  is a fixed set of variables. For example, we can have a formula of the form:

$$
(x+y\leqslant 0 \ \wedge \ x-2y<10) \vee x>100
$$

Note that  $>$  and  $\geq$  can be rewritten into  $<$  and  $\leq$ . Also note when a multiplier  $c_i$  is 0, we simply drop the term  $c_i x_i$ , as in the inequality  $x > 0$ above, which does not include *y*. An equality  $x = 0$  can be written as the conjunction  $x \geq 0 \land x \leq 0$ . Similarly, a disequality  $x \neq 0$  can be written as  $x < 0 \vee x > 0.$ 

#### **Models in LRA**

As with propositional logic, the free variables  $fv(F)$  of a formula *F* in LRA is the set of variables appearing in the formula.

An interpretation *I* of a formula *F* is an assignment of every free variable to a real number. An interpretation *I* is a model of *F*, i.e.,  $I \models F$ , iff eval( $I(F)$ ) = true. Here, the extension of the simplification rules to LRA formulas is straightforward: all we need is to add standard rules for evaluating arithmetic inequalities, e.g.,  $2 \le 0 \equiv$  false.

**Example** 4.F As an example, consider the following formula:

$$
F \triangleq x - y > 0 \land x \geq 0
$$

A model *I* for *F* is

$$
\{x \mapsto 1, y \mapsto 0\}
$$

Applying *I* to *F*, i.e., *I*(*F*), results in

$$
1-0>0 \ \wedge \ 1\geqslant 0
$$

Applying the evaluation rules, we get true.
#### **Real vs. rational**

In the literature, you might find LRA being referred to as *linear rational arithmetic*. There two interrelated reasons for that: First, whenever we write formulas in practice, the constants in those formulas are rational values—we can't really represent  $\pi$ , for instance, in computer memory. Second, let us say that *F* contains only rational coefficients. Then, it follows that, if *F* is satisfiable, there is a model of *F* that assigns all free variables to rational values.

**Example** 4.G Let us consider a simple formula like  $x < 10$ . While  $\{x \mapsto \pi\}$  is a model of *x <* 10, it also has satisfying assignments that assign *x* to a rational constant, like  $\{x \mapsto 1/2\}$ . This will always be the case: we cannot construct formulas that only have irrational models, unless the formulas themselves contain irrational constants, e.g.,  $x = \pi$ .

## **Non-Linear Arithmetic**

Deciding satisfiability of formulas in LRA is an NP-complete problem. If we extend our theory to allow for polynomial inequalities, then the best known algorithms are worst case doubly exponential in the size of the formula. If we allow for transcedental functions—like exp, cos, log, etc.—then satisfiability becomes undecidable. Thus, for all practical purposes, we stick to LRA. Even though it is NP-complete (a term that sends shivers down the spines of theoreticians), we have very efficient algorithms that can scale to large formulas.

#### **Connections to MILP**

Formulas in LRA, and the SMT problem for LRA, is equivalent to the *mixed integer linear programming* (MILP) problem. Just as there are many SMT solvers, there are many MILP solvers out there, too. So the natural question to ask is why don't we use MILP solvers? In short, we can, and maybe sometimes they will actually be faster than SMT solvers. However, the SMT framework is quite general and flexible. So not only can we write formulas in LRA, but we can (1) write formulas in different theories, as well as (2) formulas *combining* theories.

First, in practice, neural networks do not operate over real or rational arithmetic. They run using floating point, fixed point, or machine-integer arithmetic. If we wish to be as precise as possible at analyzing neural networks, we can opt for a bit-level encoding of its operations and use bitvector theories employed by SMT solvers. (Machine arithmetic, surprisingly, is practically more expensive to solve than linear real arithmetic, so most of the time we opt for a real-arithmetic encoding of neural networks.)

Second, as we move forward and neural networks start showing up everywhere, we do not want to verify them in isolation, but in conjunction with other pieces of code that the neural network interacts with. For example, think of a piece of code that parses text and puts it in a form ready for the neural network to consume. Analyzing such piece of code might require using *string* theories, which allow us to use string concatenation and other string operations in formulas. SMT solvers employ theorem-proving techniques for *combining* theories, and so we can write formulas, for example, over strings and linear arithmetic.

These are the reasons why in this book we use SMT solvers as the target of our constraint-based verification: they give us many first-order theories and allow us to combine them. However, it is important to note that, at the time of writing this, most research on constraint-based verification focuses on linear real arithmetic encodings.

## **Looking Ahead**

In the next chapter, we will look at how to encode neural-network semantics, and correctness properties, as formulas in LRA, thus enabling automated verification using SMT solvers. After that, we will spend some time studying the algorithms underlying SMT solvers.

# <span id="page-38-0"></span>Chapter 5 **Encodings of Neural Networks**

Our goal in this chapter is to translate a neural network into a formula in linear real arithmetic (LRA). The idea is to have the formula precisely (or soundly) capture the input–output relation of the neural network. Once we have such a formula, we can use it to verify correctness properties using SMT solvers.

## 5.1 **Encoding Nodes**

We begin by characterizing a relational view of a neural network. This will help us establish the correctness of our encoding.

## **Input-output relations**

Recall that a neural network is a graph *G* that defines a function  $f_G : \mathbb{R}^n \to$  $\mathbb{R}^m$ . We define the *input–output relation* of  $f_G$  as the binary relation containing every possible input and its corresponding output after executing *fG*. Formally, the input–output relation of  $f_G$  is:

$$
R_G = \{ (a, b) \mid a \in \mathbb{R}^n, b = f_G(a) \}
$$

We will similarly use  $R_v$  to define the input–output relation of the function *f<sup>v</sup>* of a single node in *G*.

**Example** 5.A Consider the simple function  $f_G(x) = x + 1$ . Then the relation  $R_G = \{(a, a+1) \mid a \in \mathbb{R}\}.$ 

## **Encoding a single node, illustrated**

We begin by considering the case of a single node *v* and the associated function  $f_v : \mathbb{R} \to \mathbb{R}$ . Note that the node has a single input; by definition, each node in our networks can only produce a single real-valued output. Say

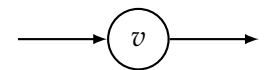

**Figure 5.1** A single-input node

 $f_v(x) = x + 1$ . Then, we can construct the following formula in LRA to model the relation  $R_v = \{(a, a + 1) | a \in \mathbb{R}\}$ :

$$
F_v \triangleq v^{\mathsf{o}} = v^{\mathsf{in},1} + 1
$$

where  $v^{\circ}$  and  $v^{\text{in},1}$  are real-valued variables.  $v^{\circ}$  denotes the output of node  $v$ and  $v^{\text{in},1}$  denotes its first input (it only has a single input).

Consider the models of  $F_v$ ; they are all of the form:

$$
\{v^{\text{in},1} \mapsto a, v^{\text{o}} \mapsto a+1\}
$$

for any real number *a*. We can see a clear one-to-one correspondence between elements of  $R_v$  and models of  $F_v$ .

Let us now take a look at a node *v* with two inputs, and let us assume that  $f_v(x) = x_1 + 1.5x_2.$ 

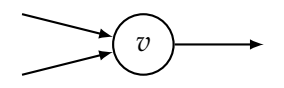

**Figure 5.2** A two-input node

The encoding  $F_v$  is as follows:

$$
F_v \triangleq v^{\rm o} = v^{\rm in,1} + 1.5v^{\rm in,2}
$$

Observe how the elements of the input vector,  $x_1$  and  $x_2$ , correspond to the two logical variables  $v^{\text{in},1}$  and  $v^{\text{in},2}$ .

#### **Encoding a single node, formalized**

Now that we have seen a couple of examples, let us formalize the process of encoding the operation  $f_v$  of some node  $v$ . We will assume that  $f_v$  is piecewise-linear, i.e., of the form

$$
f(\mathbf{x}) = \begin{cases} \sum_i c_i^1 \cdot x_i + b^1, & S_1 \\ \vdots & \\ \sum_i c_i^1 \cdot x_i + b^k, & S_1 \end{cases}
$$

We will additionally assume that each condition  $S_i$  is defined as a formula in LRA over the elements of the input *x*. Now, the encoding is as follows:

$$
F_v \triangleq \bigwedge_{i=1}^l \left[ S_i \Rightarrow \left( v^{\mathsf{o}} = \sum_{j=1}^n c_j^i \cdot v^{\mathsf{in},j} + b^i \right) \right]
$$

The way to think of this encoding is as a combination of *if* statements: if *S<sup>i</sup>* is true, then  $v^{\circ}$  is equal to the *i*th inequality. The implication ( $\Rightarrow$ ) gives us the ability to model a conditional, where the left side of the implication is the condition, and the right side is the condition.

**Example** 5.B The above encoding is way too general with too many superscripts and subscripts. Here's a simple and practical example, the ReLU function:

$$
\text{relu}(x) = \begin{cases} x, & x > 0 \\ 0, & x \le 0 \end{cases}
$$

A node  $v$  such that  $f_v$  is ReLU would be encoded as follows:

$$
F_v \triangleq (\underbrace{v^{\text{in},1} > 0}_{x>0} \Longrightarrow v^{\text{o}} = v^{\text{in},1}) \land (\underbrace{v^{\text{in},1} \leq 0}_{x\leq 0} \Longrightarrow v^{\text{o}} = 0)
$$

■

#### **Soundness and completeness**

The above encoding precisely captures the semantics of a piecewise-linear node. Let us formally capture this fact: Fix some node *v* with a piecewiselinear function  $f_v$ . Let  $F_v$  be its encoding, as defined above.

The first theorem, below, states that our encoding is *sound*: any execution of the node is captured by a model of the formula *Fv*. Informally, soundness means that our encoding does not miss any behavior of *fv*.

<span id="page-41-0"></span>**Theorem** 5.A Let  $(a, b) \in R_v$  and let

$$
I = \{v^{\text{in},1} \mapsto a_1, \dots, v^{\text{in},1} \mapsto a_n, v^{\text{o}} \mapsto b\}
$$

Then,  $I \models F_v$ .

The second theorem, below, states that our encoding is *complete*: any model of  $F_v$  maps to to a behavior of  $f_v$ . Informally, completeness means that our encoding is tight, or does not introduce new behaviors not exhibited by  $f_v$ .

<span id="page-41-1"></span>**Theorem** 5.B Let the following be a model of  $F_v$ :

$$
I = \{v^{\text{in},1} \mapsto a_1, \dots, v^{\text{in},1} \mapsto a_n, v^{\text{o}} \mapsto b\}
$$

Then,  $(a, b) \in R_v$ .

## 5.2 **Encoding a Neural Network**

We have shown how to encode a single node of a neural network. We are now ready to encode the full-blown graph. The encoding is broken up into two pieces: (1) a formula encoding semantics of all nodes, and (2) a formula encoding the connections between them, i.e., the edges.

## **Encoding the nodes**

Recall that a neural network is a graph  $G = (V, E)$ , where the set of nodes *V* contains input nodes V<sup>in</sup>, which do not perform any operations. The following formula combines the encodings of all non-input nodes in *G*:

$$
F_V\triangleq\bigwedge_{v\in V\setminus V^\mathsf{in}}F_v
$$

This formula is meaningless on its own: it simply encodes the input–output relation of every node, but not the connections between them!

## **Encoding the edges**

Let us now encode the edges. We will do this for every node individually, encoding all of its incoming edges. Fix some node  $v \in V \setminus V^{\text{in}}$ . Let  $(v_1, v)$ , . . .  $(v_n, v)$  be an ordered sequence of all edges whose target is *v*. Recall that in Section [2.5,](#page-16-0) we assumed that there is a total ordering on edges. The reason for this ordering is to be able to know that the first edge feeds in the first input, the second edge feeds in the second input, and so on.

We can now define a formula for edges of *v*:

$$
F_{\circ \to v} \triangleq \bigwedge_{i=1}^{n} v^{\mathsf{in},i} = v_i^{\circ}
$$

Intuitively, for each edge  $(v_i, v)$ , we connect the output of node  $v_i$  with the *i*th input of  $v$ . We can now define  $F_E$  as the conjunction of all incoming edges of all non-input nodes:

$$
F_E \triangleq \bigwedge_{v \in V \setminus V^{\text{in}}} F_{\circ \to v}
$$

#### **Putting it all together**

Now that we have shown how to encode nodes and edges, there is nothing left to encode! So let's put things together. Given a graph  $G = (V, E)$ , we will define its encoding as follows:

$$
F_G \triangleq F_V \wedge F_E
$$

Just as for the single-node encoding, we get soundness and completeness. Let  $R_G$  be the input–output relation of *G*. Soundness means that  $F_G$  does not miss any of the behaviors in *RG*. Completeness means that every model of *F<sup>G</sup>* maps to an input–output behavior of *G*.

In the following theorems, assume we have the following ordered input nodes in *V* in

$$
v_1,\ldots,v_n
$$

and the following output nodes in *V* o

$$
v_{n+1},\ldots,v_{n+m}
$$

**Theorem** 5.C Let  $(a, b) \in R_G$  and let

$$
I = \{v_1^{\circ} \mapsto a_1, \dots, v_n^{\circ} \mapsto a_n\} \cup \{v_{n+1}^{\circ} \mapsto b_1, \dots, v_{n+m}^{\circ} \mapsto b_m\}
$$

Then, there exists *I'* such that  $I \cup I' \models F_G$ .

Notice that, unlike the single-node setting, the model of *F<sup>G</sup>* not only contains assignments to inputs and outputs of the network, but also the intermediate nodes. This is taken care of in the theorem using *I*, which assigns values to the outputs of input and output nodes, and I', which assigns the inputs and outputs of all nodes and therefore its domain does not overlap with *I*.

Similarly, completeness is stated as follows:

**Theorem** 5.D Let the following be a model of *FG*:

$$
I = \{v_1^{\circ} \mapsto a_1, \dots, v_n^{\circ} \mapsto a_n\} \cup \{v_{n+1}^{\circ} \mapsto b_1, \dots, v_{n+m}^{\circ} \mapsto b_m\} \cup I'
$$
  
Then,  $(a, b) \in R_G$ .

## **An example network and its encoding**

Enough abstract mathematics. Let us look at a concrete example neural network *G*.

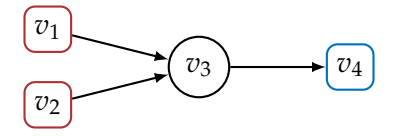

Assume that  $f_{v_3}(x) = 2x_1 + x_2$  and  $f_{v_4}(x) =$  relu $(x)$ .

We begin by constructing formulas for non-input nodes:

$$
F_{v_3} \triangleq v_3^{\circ} = 2v_3^{\text{in},1} + v_3^{\text{in},2}
$$
  

$$
F_{v_4} \triangleq (v_4^{\text{in},1} > 0 \Longrightarrow v_4^{\circ} = v_4^{\text{in},1}) \land (v_4^{\text{in},1} \le 0 \Longrightarrow v_4^{\circ} = 0)
$$

Next, we construct edge formulas:

$$
F_{\circ \to v_3} \triangleq (v_3^{\text{in},1} = v_1^{\circ}) \wedge (v_3^{\text{in},2} = v_2^{\circ})
$$
  

$$
F_{\circ \to v_4} \triangleq v_4^{\text{in},1} = v_3^{\circ}
$$

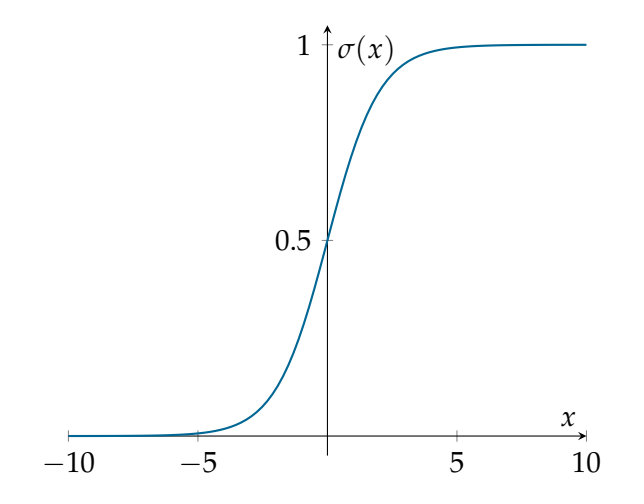

<span id="page-44-0"></span>**Figure 5.3** Sigmoid function

Finally, we conjoin all of the above formulas to arrive at the complete encoding of *G*:

$$
F_G \triangleq \underbrace{F_{v_3} \wedge F_{v_4}}_{F_V} \wedge \underbrace{F_{\circ \to v_3} \wedge F_{\circ \to v_4}}_{F_E}
$$

## 5.3 **Handling Non-linear Activations**

In the above, we have assumed that all of our nodes are associated with piecewise-linear functions, allowing us to precisely capture their semantics in linear real arithmetic. How can we handle non-piecewise-linear activations, like sigmoid and tanh? One way to encode them is by *overapproximating* their behavior, which gives us soundness but *not* completeness. As we will see, soundness means that our encoding can find proofs of correctness properties, and completeness means that our encoding can find counterexamples to correctness properties. So, by overapproximating an activation function, we give up on counterexamples.

## **Handling sigmoid**

Let us begin with the concrete example of the sigmoid activation:

$$
\sigma(x) = \frac{1}{1 + \exp(-x)}
$$

which is shown in Figure [5.3.](#page-44-0) The sigmoid function is (strictly) monotonically increasing, so if we have two points  $a_1 < a_2$ , we know that  $\sigma(a_1) < \sigma(a_2)$ . We can as a result overapproximate the behavior of  $\sigma$  by saying: for any input between  $a_1$  and  $a_2$ , the output of the function can be *any* value between  $\sigma(a_1)$ and  $\sigma(a_2)$ .

Consider Figure [5.4](#page-46-0). Here we picked three points on the sigmoid curve, shown in red, with *x* coordinates *−*1, 0, and 1. The red rectangles define the lower and upper bound on the output of the sigmoid function between two values of *x*. For example, for inputs between 0 and 1, the output of the function is any value between 0.5 and 0.73. For inputs more than 1, we know that the output must be between 0.73 to 1 (the range of  $\sigma$  is upper bounded by 1).

Say some node *v* implements a sigmoid activation. Then, one possible encoding, following the approximation in Figure [5.4](#page-46-0), is as follows:

$$
F_v \triangleq (v^{\text{in},1} \le -1 \implies 0 < v^{\text{o}} \le 0.26)
$$
  
 
$$
\wedge (-1 < v^{\text{in},1} \le 0 \implies 0.26 < v^{\text{o}} \le 0.5)
$$
  
 
$$
\wedge (0 < v^{\text{in},1} \le 1 \implies 0.5 < v^{\text{o}} \le 0.73)
$$
  
 
$$
\wedge (v^{\text{in},1} > 1 \implies 0.73 < v^{\text{o}} < 1)
$$

Each conjunct specifies a range of inputs (left of implication) and the possible outputs in that range (right of implication). For example, the first conjunct specifies that, for inputs  $\leq$  *−1*, the output can be any value between 0 and 0.26.

## **Handling any monotonic function**

We can generalize the above process to any monotonically (increasing or decreasing) function *fv*.

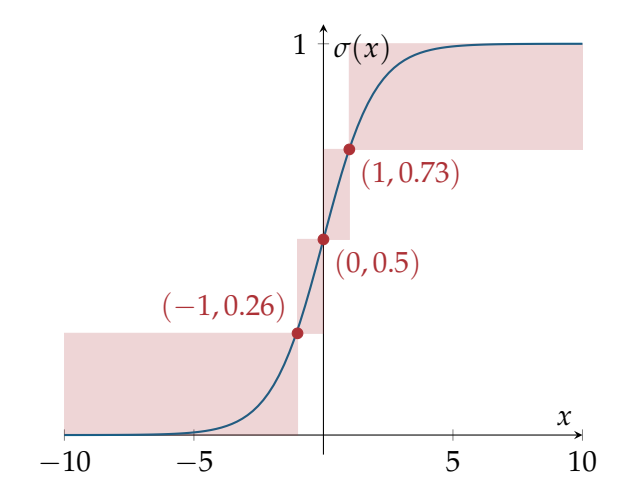

<span id="page-46-0"></span>**Figure 5.4** Sigmoid function with overapproximation

Let us assume that  $f_v$  is monotonically increasing. We can pick a sequence of real values  $c_1 < \cdots < c_n$ . Then, we can construct the following encoding:

$$
F_v \triangleq (v^{\text{in},1} \leq c_1 \Longrightarrow lb \leq v^{\text{o}} \leq f_v(c_1))
$$
  
 
$$
\wedge (c_1 < v^{\text{in},1} \leq c_2 \Longrightarrow f_v(c_1) \leq v^{\text{o}} \leq f_v(c_2))
$$
  
 
$$
\vdots
$$
  
 
$$
\wedge (c_n < v^{\text{in},1} \Longrightarrow f_v(c_n) \leq v^{\text{o}} \leq ub)
$$

where *lb* and *ub* are the lower and upper bounds of the range of *fv*; for example, for sigmoid, they are 0 and 1, respectively. If a function is unbounded, then we can drop the constraints  $lb \leq v^{\circ}$  and  $v^{\circ} \leq ub$ .

The more points  $c_i$  we choose and the closer they are to each other, the better our approximation is. This encoding is sound but incomplete, and so only Theorem [5.A](#page-41-0) holds, but not Theorem [5.B.](#page-41-1)

## 5.4 **Encoding Correctness Properties**

Now that we have shown how to encode the semantics of neural networks as logical constraints, we are ready for the main dish: encoding entire correctness properties.

#### **Checking robustness example**

We begin with a concrete example before seeing the general form. Say we have a neural network  $G$  defining a binary classifier  $f_G:\mathbb{R}^n\to\mathbb{R}^2$ .  $f_G$  takes a grayscale image as a vector of reals, between 0 and 1, describing the intensity of each pixel (black to white), and predicts whether the image is of a *cat* or a *dog*. Say we have an image *c* that is correctly classified as *cat*. We want to prove that a small perturbation to the brightness of *c* does not change the prediction. We formalize this as follows:

$$
\begin{array}{c} \parallel x-c\vert \leqslant 0.1 \parallel \\ r \leftarrow f_G(x) \\ \parallel r_1 > r_2 \parallel \end{array}
$$

where the first output,  $r_1$ , is the probability of *cat*, while  $r_2$  is the probability of *dog*.

The high-level intuition for the encoding of this correctness property follows how the property is written. The formula that we generate to check this statement, called the *verification condition* (VC), looks roughly like this:

(precondition *∧* neural network) =*⇒* postcondition

If this formula is *valid*, then the correctness property holds.

Let us assume for our example that the input nodes of the neural network are  $\{v_1, \ldots, v_2\}$  and the output nodes are  $\{v_{n+1}, v_{n+2}\}$ . Assume also that the formula  $F_G$  encodes the network, as described earlier in this chapter. We encode the correctness property as follows:

$$
\underbrace{\left(\bigwedge_{i=1}^{n}|x_{i}-c_{i}|\leqslant 0.1\right)}_{\text{precondition}} \wedge \underbrace{F_{G}}_{\text{network}} \wedge \underbrace{\left(\bigwedge_{i=1}^{n}x_{i}=v_{i}\right)}_{\text{network input}} \wedge \underbrace{(r_{1}=v_{n+1}\circ \wedge r_{2}=v_{n+2}\circ)}_{\text{network output}}
$$

Here's the breakdown:

*•* The precondition is directly translated to an LRA formula. Since LRA formulas don't support vector operations, we decompose the vector into its constituent scalars. Note that the absolute-value operation *| · |*

is not present natively in LRA, but, fear not, it is actually encodable: A linear inequality with absolute value, like  $|x| \leq 0$ , can be written in LRA as  $x \leq 0 \vee -x \leq 0$ .

- *•* The network is encoded as a formula *FG*, just as we saw earlier in the chapter. The trick is that we now also need to connect the variables of  $F_G$  with the inputs *x* and output *r*. This is captured by the two subformulas labeled "network input" and "network output".
- The postcondition is encoded as is.

## **Encoding correctness, formalized**

A correctness property is of the form

$$
\begin{array}{c}\n\parallel P \parallel \\
\mathbf{r_1} \leftarrow f_{G_1}(\mathbf{x_1}) \\
\mathbf{r_2} \leftarrow f_{G_2}(\mathbf{x_2}) \\
\vdots \\
\mathbf{r_l} \leftarrow f_{G_l}(\mathbf{x_l}) \\
\parallel Q \parallel\n\end{array}
$$

Assume that the precondition and postcondition are encodable in LRA. We then encode the verification condition as follows:

$$
\left(P \wedge \bigwedge_{i=1}^{l} F_i\right) \Longrightarrow Q
$$

where  $F_i$  is the encoding of the *i*th assignment  $r_i \leftarrow f_{G_i}(x_i)$ . The assignment encoding *F<sup>i</sup>* combines the encoding of the neural network *FG<sup>i</sup>* along with *connections* with inputs and outputs, *x<sup>i</sup>* and *r<sup>i</sup>* , respectively:

$$
F_i \triangleq F_{G_i} \wedge \left(\bigwedge_{j=1}^n x_{i,j} = v_i^{\circ}\right) \wedge \left(\bigwedge_{j=1}^m r_{i,j} = v_{n+j}^{\circ}\right)
$$

Here the assumption is that the input and output variables of the encoding of  $G_i$  are  $v_1, \ldots, v_n$  and  $v_{n+1}, \ldots, v_{n+m}$ , respectively.

## **Soundness and completeness**

Say we have a correctness property that we have encoded as a formula *F*. Then, we have the following soundness guarantee:

**Theorem** 5.E If *F* is valid, then the correctness property is true. ■

Completeness depends on whether everything is encodable in LRA. Assuming it is, then, if *F* is invalid, we know that there is a model  $I \models \neg F$ . This model is a counterexample to the correctness property. From this model, we can read values for the input variables that result in outputs that do not satisfy the postcondition. This is best seen through an example:

**Example** 5.C Take the following simple correctness property, where  $f(x) = x$ :

$$
(\lvert x - 1 \rvert \leqslant 0.1 \rvert)
$$

$$
r \leftarrow f(x)
$$

$$
\lvert r \geqslant 1 \rvert)
$$

This property is not true. Let  $x = 0.99$ ; this satisfies the precondition. But,  $f(0.99) = 0.99$ , which is less than 1. If we encode a formula *F* for this property, then we will have a model  $I \models \neg F$  such that *x* is assigned 0.99.

## **Looking Ahead**

Ahh, this chapter was tiring! Thanks for sticking around. We have taken neural networks, with all their glory, and translated them into formulas. In the coming chapters, we will study algorithms for checking satisfiability of these formulas.

# Chapter 6 **DPLL Modulo Theories**

## Chapter 7 **Specialized Theory Solvers**

In the previous chapter, we discussed how to extend SAT solvers to firstorder theories by invoking a black-box theory solver. In this chapter, we study the *Simplex algorithm* for solving conjunctions of literals in linear real arithmetic. Then, we extend the solver to natively handle rectified linear units (ReLUs), which would normally be encoded as disjunctions and thus dealt with using the SAT solver.

## 7.1 **Theory Solving and Normal Forms**

## **The Problem**

The theory solver for LRA receives a formula *F* as a conjunction of linear inequalities:

$$
\bigwedge_{i=1}^n \left( \sum_{j=1}^m c_{ij} \cdot x_j \leqslant b_i \right)
$$

where  $c_{ii}$ ,  $b_i \in \mathbb{R}$ . The goal is to check satisfiability of *F*, and, if satisfiable, discover a model  $I \models F$ .

Notice that our formulas do not have strict inequalities (*<*). The approach we present here can be easily generalized to handle strict inequalities, but for simplicity, we stick with inequalities. $<sup>1</sup>$  $<sup>1</sup>$  $<sup>1</sup>$ </sup>

<span id="page-51-0"></span><sup>&</sup>lt;sup>1</sup>See [Dutertre and De Moura](#page-90-0) [\(2006](#page-90-0)) for how to handle strict inequalities. In most instances of verifying properties of neural networks, we do not need strict inequalities to encode network semantics or properties.

## **Simplex Form**

The Simplex algorithm, discussed in the next section, expects formulas to be in a certain form (just like how DPLL expected propositional formulas to be in CNF). Specifically, Simplex expects formulas to be conjunctions of *equalities* of the form

$$
\sum_{i=1} c_i \cdot x_i = 0
$$

and *bounds* of the form

$$
l_i \leqslant x_i \leqslant u_i
$$

where  $u_i, l_i \in \mathbb{R} \cup \{\infty, -\infty\}.$ 

Therefore, given a formula *F*, we need to translate it into an equivalent formula of the above form, which we will call the *Simplex form*. It turns out that translating a formula into Simplex form is pretty simple. Say

$$
F \triangleq \bigwedge_{i=1}^{n} \left( \sum_{j=1}^{m} c_{ij} \cdot x_j \leqslant b_i \right)
$$

Then, we take every inequality and translate it into two conjuncts, an equality and a bound. From the *i*th inequality,

$$
\sum_{j=1}^m c_{ij} \cdot x_j \leqslant b_i
$$

we generate the equality

$$
s_i = \sum_{j=1}^m c_{ij} \cdot x_j
$$

and the bound

$$
s_i \leq b_i
$$

where *s<sup>i</sup>* is a new variable, called a *slack variable*.

**Example** 7.A Consider the formula *F*, which we will use as our running example:

$$
x + y \ge 0
$$
  
-2x + y \ge 2  
-10x + y \ge -5

For clarity, we will drop the conjunction operator and simply list the inequalities. We convert *F* into a formula *F<sup>s</sup>* in Simplex form:

```
s_1 = x + ys_2 = -2x + ys_3 = -10x + ys_1 \geqslant 0s_2 \geqslant 2s3 ⩾ −5
```
This transformation is a simple rewriting of the original formula that maintains satisfiability, as formalized in the following theorem:

**Theorem** 7.A Let *F<sup>s</sup>* be the Simplex form of some formula *F*.

- 1. If  $I_s \models F_s$ , then  $I_s \models F$ .
- 2. If  $I \models F$ , then  $I' \models F_s$ , where

$$
I' = I \cup \left\{ s_i \mapsto \sum_{j=1}^n c_{ij} \cdot I(x_j) \right\}_{i=1}^m
$$

The second case is a bit more involved, since *F<sup>s</sup>* has more variables that *F*: *m* slack variables, one for each inequality in *F*. So any model of *F* need be extended with assignments to slack variables.

## 7.2 **The Simplex Algorithm**

We are now ready to present the Simplex algorithm. This is a very old idea, due to George Dantizg, who developed it in 1947 ([Dantzig](#page-90-1), [1990\)](#page-90-1). The goal of the algorithm is to find a satisfying assignment that maximizes some objective function. Our interest in verification is typically to find *any* satisfying assignment, and so the algorithm we will present is a subset of Simplex.

■

■

## **Intuition**

One can think of the Simplex algorithm as a procedure that simultaneously looks for a model and a proof of unsatisfiability. It starts with some interepretation, and continues to update it in every iteration, until it finds a model or discovers a proof of unsatisfiability. We start from the interpretation *I* that sets all variables to 0. This assignment satisfies all the equalities, but may not satisfy the bounds. In every iteration of Simplex, we pick a bound that is not satisfied, and we modify *I* to satisfy it, or we discover the the formula is unsatisfiable. Let us see this process pictorially on a satisfiable example before we dig into the math.

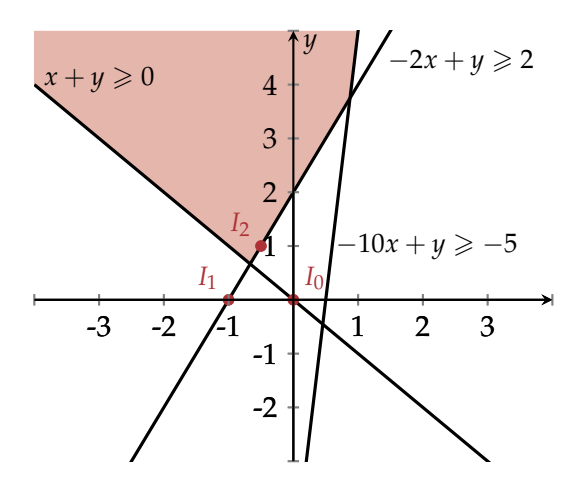

<span id="page-54-0"></span>**Figure 7.1** Simplex example

**Example** 7.B Recall the formula *F* from our running example, illustrated in Figure [7.1](#page-54-0), where the satisfying assignments are shaded.

$$
x + y \ge 0
$$
  
-2x + y \ge 2  
-10x + y \ge -5

Simplex begins with the initial interpretation

$$
I_0 = \{x \mapsto 0, y \mapsto 0\}
$$

shown in Figure [7.1,](#page-54-0) which is not a model of the formula.

Simplex notices that *I*<sup>0</sup>  $\not\models$  −2*x* + *y*  $\ge$  2, and so it decreases the interpretation of *x* to −1, resulting in *I*<sub>1</sub>. Then, it notices that  $I_1 \not\models x + y \ge 0$ , and so it increases the interpretation of *y* to 1, resulting in the satisfying assignment *I*2. (Notice that *x* also changes in *I*2; we will see why shortly.) In a sense, Simplex plays Whac-A-Mole, trying to satisfy one inequality only to break another, until it arrives at an assignment that satisfies all inequalities. Luckily, the algorithm actually terminates.

## **Basic and non-basic variables**

Recall that Simplex expects an input formula to be in Simplex form. The set of variables in the formula are broken into two subsets:

**Basic variables** are those that appear on the left hand side of an equality; initially, these are the slack variables.

**Non-basic variables** are all other variables.

As Simplex progresses, it will rewrite formulas, thus some basic variables will become non-basic and vice versa.

**Example** 7.C In our running example, initially the set of basic variables is  $\{s_1, s_2, s_3\}$  and non-basic variables is  $\{x, y\}$ .

To ensure termination of Simplex, we will fix a total ordering on the set of all (basic and non-basic) variables. So, when we say *"the first variable that..."*, we are referring to the first variable per our ordering. To easily refer to variables, we will assume they are of the form  $x_1, \ldots, x_n$ . Given a basic variable  $x_i$  and a non-basic variable  $x_j$ , we will use  $c_{ij}$  to denote the coefficient of  $x_j$  in the equality

 $x_i = ... + c_{ij} \cdot x_j + ...$ 

For a variable *x<sup>i</sup>* , we will use *l<sup>i</sup>* and *u<sup>i</sup>* to denote its lower bound and upper bound, respectively. If a variable does not have an upper bound (resp. lower bound), its upper bound is be ∞ (resp. *−*∞). Note that non-slack variables have no bounds.

#### **Simplex in detail**

We are now equipped to present the Simplex algorithm, shown in Algorithm [1](#page-57-0). The algorithm maintains the following two invariants:

- 1. The interpretation *I* always satisfies the equalities, so only the bounds may be violated. This is initially true, as *I* assigns all variables to 0.
- 2. The bounds of non-basic variables are all satisfied. This is initially true, as non-basic variables have no bounds.

In every iteration of the while loop, the algorithm looks for a basic variable whose bounds are not satisfied, and attempts to fix it. There two symmetric cases, encoded as two branches of the *if* statement,  $x_i < l_i$  or  $x_i > u_i$ . Let us consider the first case. Since  $x_i$  is below  $l_i$ , we need to increase its assignment in *I*. We do this indirectly, by modifying the assignment of a non-basic variable *x<sup>j</sup>* . But which *x<sup>j</sup>* should we pick? In principle, we can pick any  $x_i$  such that the coefficient  $c_{ii} \neq 0$ , and adjust the interpretation of  $x_i$  accordingly. But, if you look at the algorithm, there are a few extra conditions. If we cannot find an  $x_j$  that satisfies these conditions, then the problem is UN-SAT. We will discuss the unsatisfiability conditions shortly. For now, assume we have found an *x*<sub>*j*</sub>. We can increase its current interpretation by  $\frac{l_i - I(x_i)}{c_{ij}}$ ; this makes the interpretation of  $x_i$  increase by  $l_i - I(x_i)$ , thus barely satisfying the lower bound  $I(x_i) = l_i$ . Note that the assignments of basic variables are assumed to change automatically when we change the interpretation of non-basic variables. This maintains the first invariant of the algorithm.<sup>[2](#page-56-0)</sup>

After we have updated the interpretation of *x<sup>j</sup>* , there is a chance that we have violated one of the bounds of *x<sup>j</sup>* . Therefore, we rewrite the formulas such that  $x_i$  becomes a basic variable and  $x_i$  a non-basic variable. This is known as the *pivot* operation, and it is mechanically done as follows: Take the following equality, where *N* is the set of indices of non-basic variables:

$$
x_i = \sum_{k \in N} c_{ik} x_k
$$

<span id="page-56-0"></span><sup>2</sup>Basic variables are sometimes called *dependent* variables and non-basic variables *independent* variables, indicating that the assignments of basic variables depend on those of non-basic variables.

## **Algorithm 1:** Simplex

**Data:** A formula *F* in Simplex form **Result:**  $I \models F$  or UNSAT Let *I* be the interpretation that sets all variables  $fv(F)$  to 0 **while** *true* **do if**  $I \models F$  **then return** *I* Let *x*<sup>*i*</sup> be the first basic variable s.t.  $x_i < l_i$  or  $x_i > u_i$ **if**  $x_i < l_i$  **then** Let  $x_j$  be the first non-basic variable s.t.  $(I(x_i) < u_i$  and  $c_{ij} > 0$  or  $(I(x_i) > l_i$  and  $c_{ij} < 0$ **if** *If no such*  $x_j$  *exists* **then return** UNSAT  $I(x_j) \leftarrow I(x_j) + \frac{l_i - I(x_i)}{c_{ij}}$ **else** Let  $x_j$  be the first non-basic variable s.t.  $(I(x_j) > l_j \text{ and } c_{ij} > 0) \text{ or } (I(x_j) < u_j \text{ and } c_{ij} < 0)$ **if** *If no such*  $x_j$  *exists* **then return** UNSAT  $I(x_j) \leftarrow I(x_j) + \frac{u_i - I(x_i)}{c_{ij}}$ Pivot  $x_i$  and  $x_j$ 

<span id="page-57-0"></span>and rewrite it by moving *x<sup>j</sup>* to the left-hand side:

$$
x_j = -\frac{x_i}{c_{ij}} + \sum_{k \in N \setminus \{j\}} \frac{c_{ik}}{c_{ij}} x_k
$$
  
replace  $x_j$  with this

Now, replace  $x_j$  in all other equalities with the expression above. This operation results in a set of equalities where  $x_j$  only appears once, on the left-hand side. And so after pivoting it  $x_j$  becomes a basic variable and  $x_i$  a non-basic one.

**Example** 7.D Let us now work through our running example in detail. Recall,

our formula is:

$$
s_1 = x + y
$$
  
\n
$$
s_2 = -2x + y
$$
  
\n
$$
s_3 = -10x + y
$$
  
\n
$$
s_1 \ge 0
$$
  
\n
$$
s_2 \ge 2
$$
  
\n
$$
s_3 \ge -5
$$

Say the variables are ordered as follows:

*x*, *y*,*s*1,*s*2,*s*<sup>3</sup>

Initially, the bounds of  $s_1$  and  $s_3$  are satisfied, but  $s_2$  is violated, because  $s_2 \geq 2$ but  $I_0(s_2) = 0$ , as all variables are assigned 0.

**First iteration** In the first iteration, we pick the variable  $x$  to fix the bounds of *s*2, as it is the first one in our ordering. Note that *x* is unbounded (i.e., its bounds are *−*∞ and ∞); so it easily satisfies the conditions. To increase the interpretation of  $s_2$  to 2, and satisfy its lower bound, we can decrease *I*<sub>0</sub>(*) to <i>−*1, resulting in the following satisfying assignment:

$$
I_1 = \{x \mapsto -1, y \mapsto 0, s_1 \mapsto -1, s_2 \mapsto 2, s_3 \mapsto 10\}
$$

We now pivot *s*<sup>2</sup> and *x*, producing the following set of equalities (the bounds always remain the same):

$$
x = 0.5y - 0.5s2
$$

$$
s1 = 1.5y - 0.5s2
$$

$$
s3 = -4y + 5s2
$$

**Second iteration** The only basic variable not satisfying its bounds is now *s*<sub>1</sub>, since  $I_1(s_1) = -1 < 0$ . The first non-basic variable that we can tweak is *y*. We can increase the value of  $I(y)$  by 1, resulting in the following interpretation:

$$
I_2 = \{x \mapsto -0.5, y \mapsto 1, s_1 \mapsto 0.5, s_2 \mapsto 2, s_3 \mapsto 6\}
$$

At this point, we pivot *y* with *s*1.

**Third iteration** Simplex terminates since  $I_2 \models F$ .

## **Why is Simplex Correct?**

First, you may wonder, why does Simplex terminate? The answer is due to the fact that we order variables and always look for the *first* variable violating bounds. This is known as *Bland's rule* ([Bland](#page-90-2), [1977\)](#page-90-2). It ensures that we never revisit the same set of basic and non-basic variables.

Second, you may wonder, is Simplex actually correct? If Simplex returns an interpretation *I*, it is easy to see that  $I \models F$ , since Simplex checks that condition before it terminates. But what about the case when it says UNSAT? To illustrate correctness in this setting, we will look at an example, and refer the reader to [Dutertre and De Moura](#page-90-0) ([2006\)](#page-90-0) for a full proof.

**Example** 7.E Consider the following formula in Simplex form:

$$
s_1 = x + y
$$
  
\n
$$
s_2 = -x - 2y
$$
  
\n
$$
s_3 = -x + y
$$
  
\n
$$
s_1 \ge 0
$$
  
\n
$$
s_2 \ge 2
$$
  
\n
$$
s_3 \ge 1
$$

This formula is UNSAT—use your favorite SMT solver to check this. Imagine an execution of Simplex that performs the following two pivot operations: (1) *s*<sup>1</sup> with *x*, and (2) *s*<sup>2</sup> with *y*.

The first pivot results in the following formula:

$$
x = s_1 - y
$$
  
\n
$$
s_2 = -s_1 - y
$$
  
\n
$$
s_3 = -s_1 + 2y
$$

■

The second pivot results in the following formula:

$$
x = 2s1 + s2
$$

$$
y = -s2 - s1
$$

$$
s3 = -3s1 - 2ss
$$

The algorithm maintains the invariant that all non-basic variables satisfy their bounds. So we have  $s_1, s_2 \geq 0$ . Say  $s_3$  violates its bound, i.e.,

$$
-3s_1 - 2s_2 < 1
$$

The only way to fix this is by decreasing the interpretations of  $s_2$  and  $s_3$ . But even if we assign  $s_2$  and  $s_3$  the value 0, we cannot make  $s_3 \geq 1$ . So Simplex figures out the the formula is UNSAT. The conditions for choosing variable  $x_j$  in Algorithm [1](#page-57-0) encode this argument.  $\blacksquare$ 

## 7.3 **The Reluplex Algorithm**

Using the Simplex algorithm as the theory solver within DPLL(T) allows us to solve formulas in LRA. So, at this point in our development, we know how to algorithmically reason about neural networks with piecewise-linear activations, like ReLUs. Unfortunately, this approach has been shown to not scale to large networks. One of the reasons is that ReLUs are encoded as disjunctions, as we saw in Chapter [5.](#page-38-0) This means that the SAT-solving part of DPLL(T) will handle the disjunctions, and may end up considering every possible case of the disjunction—ReLU begin active (output is 0) or active (output = input)—leading to many calls to Simplex, exponential in the number of ReLUs.

To fix those issues, the work of [Katz et al.](#page-90-3) [\(2017](#page-90-3)) developed an extension of Simplex, called *Reluplex*, that natively handles ReLU constraints in addition to linear inequalities. The key idea is to try to *delay* case splitting on ReLUs. In the worst case, Reluplex may end up with an exponential explosion, just like DPLL(T) with Simplex, but empirically it has been shown to be a promising approach for scaling SMT solving to larger neural networks. In what follows, we present the Reluplex algorithm.

#### **Reluplex form**

Just like with Simplex, Reluplex expects formulas to be in a certain form. We will call this form *Reluplex form*, where formulas contain (1) equalities (same as Simplex), (2) bounds (same as Simplex), and (3) *ReLU constraints* of the form

$$
x_i = \text{relu}(x_j)
$$

Given a conjunction of inequalities and ReLU constraints, we can translate them into Reluplex form by translating the inequalities into Simplex form. Additionally, for each ReLU constraint  $x_i = \text{relu}(x_i)$ , we can add the bound  $x_i \geq 0$ , which is implied by the definition of a ReLU.

**Example** 7.F Consider the following formula:

$$
x + y \ge 2
$$

$$
y = \text{relu}(x)
$$

We translate it into the following Reluplex form:

$$
s_1 = x + y
$$
  
\n
$$
y = \text{relu}(x)
$$
  
\n
$$
s_1 \ge 2
$$
  
\n
$$
y \ge 0
$$

■

## **Reluplex in detail**

We now present the Reluplex algorithm. The original presentation by [Katz](#page-90-3) [et al.](#page-90-3) [\(2017](#page-90-3)) is a set of rules that can be applied non-deterministically to arrive at an answer. Here, we present a specific schedule of the Reluplex algorithm.

The key idea of Reluplex is to call Simplex on equalities and bounds, and then try to massage the interpretation returned by Simplex to satisfy all ReLU constraints. Reluplex is shown in Algorithm [2](#page-62-0).

Initially, Simplex is invoked on the formula  $F'$ , which is the original formula *F* but without the ReLU constraints. If Simplex returns UNSAT, then

## **Algorithm 2:** Reluplex **Data:** A formula *F* in Reluplex form **Result:**  $I \models F$  or UNSAT Let *I* be the interpretation that sets all variables  $fv(F)$  to 0 Let *F*<sup>'</sup> be the non-ReLU constraints of *F* **while** *true* **do** *▷* Calling Simplex (note that we supply Simplex with a reference to the initial interpretation and it can modify it)  $r \leftarrow$  Simplex(*F'*, *I*) **if** *r is UNSAT* **then return** UNSAT **else if** *r* is an interpretation and  $r \models F$  **then return** *r ▷* Handle violated ReLU constraint Let ReLU constraint  $x_i = \text{relu}(x_i)$  be s.t.  $I(x_i) \neq \text{relu}(I(x_i))$ **if** *x<sup>i</sup> is basic* **then** pivot  $x_i$  with non-basic variable  $x_k$ , where  $k \neq j$  and  $c_{ik} \neq 0$ **if** *x<sup>j</sup> is basic* **then** pivot  $x_j$  with non-basic variable  $x_k$ , where  $k \neq i$  and  $c_{jk} \neq 0$ Perform one of the following operations:  $I(x_i) \leftarrow \text{relu}(I(x_i))$  or  $I(x_i) \leftarrow I(x_i)$ *▷* Case splitting (ensures termination) **if**  $u_j > 0$ ,  $l_j < 0$ , and  $x_i = relu(x_j)$  considered more than  $\tau$  times **then**  $r_1 \leftarrow \text{Reluplex}(F \wedge x_i \geq 0 \wedge x_i = x_i)$  $r_2 \leftarrow \text{Reluplex}(F \wedge x_j \leq 0 \wedge x_i = 0)$ **if**  $r_1 = r_2 =$  *UNSAT* **then return** UNSAT **if**  $r_1 \neq UNSAT$  **then return**  $r_1$ **return**  $r_2$

<span id="page-62-0"></span>we know that *F* is UNSAT, this is because  $F \Rightarrow F'$  is valid. Otherwise, if Simplex returns a model  $I \models F'$ , it may not be the case that  $I \models F$ , since  $F'$  is a weaker (less constrained) formula.

If  $I \not\models F$ , then we know that one of the ReLU constraints is not satisfied. We pick one of the violated ReLU constraints  $x_i = \text{relu}(x_i)$  and modify *I* to make sure it is not violated. Note that if any of *x<sup>i</sup>* and *x<sup>j</sup>* is a basic variable,

we pivot it with a non-basic variables. This is because we want to modify the interpretation of one of  $x_i$  or  $x_j$ , which may affect the interpretation of the other variable if it is a basic variable and  $c_{ii} \neq 0.3$  $c_{ii} \neq 0.3$  Finally, we modify the interpretation of  $x_i$  or  $x_j$ , ensuring that  $I \models x_i = \text{relu}(x_j)$ . Note that the choice of  $x_i$  or  $x_j$  is up to the implementation.

The problem is that fixing a ReLU constraint may end up violating a bound, and so Simplex need be invoked again. We assume that the interpretation *I* in Reluplex is the same one that is modified by invocations of Simplex.

#### **Case splitting**

Note that if we simply apply Reluplex without the last piece of the algorithm case splitting—it may not terminate. Specifically, it may get into a loop where Simplex satisfies all bounds but violates a ReLU, and then satisfying the ReLU causes a bound to be violated, and on and on.

The last piece of Reluplex checks if we are getting into an infinite loop, by ensuring we do not attempt to fix a ReLU constraint more that *τ* times. If this threshold is exceeded, then the ReLU constraint  $x_i = \text{relu}(x_i)$  is split into its two cases:

$$
F_1 \triangleq x_j \geqslant 0 \wedge x_i = x_j
$$

and

$$
F_2 \triangleq x_j \leq 0 \wedge x_i = 0
$$

and Reluplex is invoked recursively on two instances of the problem,  $F \wedge F_1$ and  $F \wedge F_2$ . If both instances are UNSAT, then the *F* is UNSAT. If any of the instances is SAT, then *F* is SAT. This is due to the fact that

$$
F \equiv (F \wedge F_1) \vee (F \wedge F_2)
$$

<span id="page-63-0"></span> $3$ These conditions are not explicit in [Katz et al.](#page-90-3) [\(2017\)](#page-90-3), but their absence may lead to wasted iterations (or Update rules in [Katz et al.](#page-90-3) ([2017\)](#page-90-3)) that do not fix violations of ReLU constraints.

## **Looking Ahead**

We are done with constraint-based verification. In the next part of the book, we will look at different approaches that are more efficient at the expense of failing to provide proofs in some cases.

Part III

# **Abstraction-Based Verification**

## Chapter 8 **Abstraction for Neural Networks**

In the previous part of the book, we described how to precisely capture the semantics of a neural network by encoding it, along with a correctness property, as a formula in first-order logic. Typically, this means that we are solving an NP-complete problem, like satisfiability modulo linear real arithmetic (equivalently, mixed integer linear programming). While we have fantastic algorithms and tools that surprisingly work well for such hard problems, scaling to large neural networks remains an issue.

In this part of the book, we will look at approximate techniques for neural network verification. By approximate, we mean that they overapproximate or abstract—the semantics of neural-network operations, and therefore can produce proofs of correctness, but when they fail, we do not know whether a correctness property holds or not. The approach we use is based on *abstract interpretation*, a well-studied framework for defining program analyses. Abstract interpretation is a very rich theory, and the math can easily make you want to quit computer science and live a monastic life in the woods, away from anything that can be considered technology. But, fear not, it is a very simple idea, and we will take a pragmatic approach here in defining it and using it for neural-network verification.

## 8.1 **Set Semantics and Verification**

Let us focus on the following correctness property, defining robustness of a neural network  $f : \mathbb{R}^n \to \mathbb{R}^m$  on an input image *c* whose classification label is 1.

$$
\begin{aligned} \n\|\,|x-c| &\leqslant 0.1\,|\\ \n\boldsymbol{r} &\leftarrow f(\boldsymbol{x})\\ \n\|\,\mathrm{class}(\boldsymbol{r}) = 1\,| \n\end{aligned}
$$

Concretely, this property makes the following statement: Pick any image *x* that is like *c* but is slightly brighter or darker by at most 0.1 per pixel, assuming each pixel is some real-value encoding its brightness. Now, execute the network on *x*. The network must predict that *x* is of class 1.

The issue in checking such statement is that there are infinitely many possible images *x*. Even if there are finitely many images—because, at the end of the day, we're using bits—the number is still enormous that we cannot conceivably run all those images through the network and ensure that each and every one of them is assigned class 1. But let's just, for the sake of argument, imagine that we can lift the function *f* to work over sets of images. That is, we will define a version of *f* of the form:

$$
f^s: \mathcal{P}(\mathbb{R}^n) \to \mathcal{P}(\mathbb{R}^m)
$$

where  $P(S)$  is the powerset of set *S*. Specifically,

$$
f^{s}(X) = \{ y \mid x \in X, y = f(x) \}
$$

Armed with  $f^s$ , we can run it with the following input

$$
X = \{x \mid |x - c| \leqslant 0.1\}
$$

which is the set of all images  $x$  defined above in the precondition of our correctness property. By computing  $f<sup>s</sup>(X)$ , we get the outputs for all images in *X*. To check our property, we simply check that

$$
f^s(X) \subseteq \{ \pmb{y} \mid \mathsf{class}(\pmb{y}) = 1 \}
$$

In other words, all runs of *f* on every image  $x \in X$  result in the network predicting class 1.

The above discussion may sound like crazy talk: we cannot simply take a neural network *f* and generate a version *f s* that takes an infinite set of images. In this chapter, we will see that we actually *can*, but we will often have to lose precision: we will define an abstract version of our theoretical *f s*

that returns more answers. The trick is to define infinite sets of inputs using data structures that we can manipulate, called *abstract domains*.

In what follows, we will first fully define the *set semantics* of a neural network, and then we discuss how to abstract those semantics, making them amenable to computation and therefore amenable to automated verification.

## 8.2 **Formalizing Set Semantics of a Neural Network**

Recall that a neural network is a graph  $G = (V, E)$ , where the set of nodes V has input nodes,  $V^{\text{in}}$ , output nodes,  $V^{\text{o}}$ , and all other nodes. The network G defines a function  $f_G : \mathbb{R}^{|V^{\text{in}}|} \to \mathbb{R}^{|V^{\text{o}}|}$ .

Remember that we've assumed a fixed ordering on nodes and edges (Chap-ter [2](#page-10-0)). Henceforth assume that the ordered set of nodes is  $v_1, \ldots, v_n$ . We will use node indices to refer to them.

## **Standard semantics, reviewed**

We will now review the standard semantics we defined in Chapter [2](#page-10-0). We defined the function out that gives us the output of a given node for some input to the network.

Let *x* be an input to the network. Let  $v_{i_1}, \ldots, v_{i_{|V^{in}|}}$  be the ordered list of inputs nodes. Then, for each *vi<sup>j</sup>* , we have

$$
\mathsf{out}(v_{i_j}) = x_j
$$

Let  $v$  be a non-input node, and let  $(v_{i_1}, v)$ , . . . ,  $(v_{i_k}, v)$  be the ordered sequence of edges whose target is node *v*. Then,

$$
out(v) = f_v(out(v_{i_1}), \ldots, out(v_{i_k}))
$$

We can read off the output of the network by looking at the result of out on output nodes.

## **The naunces of set semantics**

We can now extend the definition of out to be over sets, i.e., a node takes in a set of inputs and returns a set of outputs. To ensure that we precisely capture the set semantics, we need to remember the relations between different inputs. Let us look at a simple example to understand the problem:

**Example** 8.A Take this tiny network, with two input nodes and a single output node.

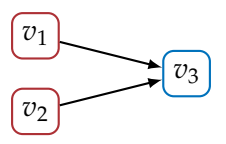

Say  $f_{v_3}(x_1, x_2) = x_1 + 2x_2$ . Given the input  $(0, 1)$  to the network, we have

out(
$$
v_1
$$
) = 0  
out( $v_2$ ) = 1  
out( $v_3$ ) = 0 + 2 \* 1 = 2.

Say now that we want to execute this network on a set of two inputs:  $\{(0, 1), (0, 2)\}\$ , and let's imagine a version of out that operates over sets. We'll have the following:

out(
$$
v_1
$$
) = {0}  
out( $v_2$ ) = {1,2}  
out( $v_3$ ) = {0 + 2 \* 1, 0 + 2 \* 2} = {1,4}

Notice the node  $v_2$  produces two outputs, corresponding to the set of possible right (second) values in an input pair. The issue with this view is that we've lost correspondence between the part of the input that  $v_1$  receives and that  $v_2$  receives. In this example it does not show, becaues  $v_1$  receives a singleton set, *{*0*}*. But if we change the input slightly, we notice the problem. Take the input set

$$
\{(0,1),(2,3)\}
$$

The network should produce the set *{*2, 8*}*. But because we break up the input, we will get the following:

out(
$$
v_1
$$
) = {0,2}  
out( $v_2$ ) = {1,3}  
out( $v_3$ ) = {0 + 2 \* 1,0 + 2 \* 3,1 + 2 \* 1,2 + 2 \* 3} = {2,3,6,8}

Notice the extraneous elements 3 and 6 in the output, which results from the fact that we additionally consider the inputs  $(0, 3)$  and  $(1, 3)$ , which are not part of the input set.

The moral of the story is: as we propagate sets through a network, we need to make sure we do not mix up different inputs, as we did here. To do so, we will need additional bookkeeping.

#### **Set semantics, formalized**

To capture set semantics precisely, each node will need to know the values of other nodes in the network. So, we will make a node in our network produce a set of vectors of real numbers, where a vector captures the output of every node in the network. Henceforth, we will use X to denote a set in  $\mathcal{P}(\mathbb{R}^n)$ , where  $n = |V|$ . The following example shows how X looks like for an input node.

**Example** 8.B Take our neural network from the previous example, with the two input nodes and one output node. Say we want to execute it on the set of two inputs

$$
\{(0,1),(2,3)\}
$$

We define the input to the network as the set

$$
X = \{(0, 1, x_3), (2, 3, x_3) \mid x_3 \in \mathbb{R}\}\
$$

Here  $x_3$  is the output of node  $v_3$ , the output node. Notice that  $x_3$  is unconstrained in the set *X*. This is because initially we do not know what the output of  $v_3$  will be—it can be anything! So we only define the values of the input nodes. ■

We are now ready to define a version of out over sets, which we will call out*<sup>s</sup>* . Let *X* be the set of inputs, where all non-input nodes are unconstrained. For every input node *v*,

$$
\mathsf{out}^s(v) = X
$$

In other words, an input node simply propagates the set *X*.

Let  $v_i$  be a non-input node, and let  $(v_{i_1}, v_i), \ldots, (v_{i_k}, v_i)$  be the ordered sequence of edges whose target is node *v<sup>i</sup>* . Then,

$$
\mathtt{out}^s(v_i) = f_{v_i}^s \left( \bigcap_{j=1}^k \mathtt{out}^s(v_{i_j}) \right)
$$

where  $f_{v_i}^s$  is the set version of  $f_{v_i}$ , which we define as follows:

$$
f_{v_i}^s(X') = \{x[i \mapsto f_{v_i}(x_{i_1},\ldots,x_{i_k})] \mid x \in X'\}
$$

This looks insane. Let's describe it through a series of examples.

**Example** 8.C Say we have a node  $v_i$  such that

$$
f_{v_i}(z)=2z_1+3z_2
$$

In the normal world, this node receives two real-valued inputs from two nodes; call them  $v_j$  and  $v_k$ . But, in our set semantics world,  $f_{v_i}^s$  receives a set of vectors of real numbers; call it *X'*. For each vector  $x \in X'$ ,  $f_{v_i}^s$  can read the outputs of  $v_j$  and  $v_k$ , namely,  $x_j$  and  $x_k$ , and then return

$$
x[i \mapsto 2x_j + 3x_k]
$$

which is the vector  $x$  but with the *i*th component (the output of node  $v_i$ ) replaced with  $2x_j + 3x_k$ . . ■

**Example** 8.D We will now demonstrate out<sup>*s*</sup> on the following network of 4 nodes, with a single input and output nodes

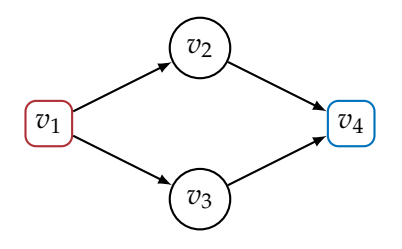

where

$$
f_{v_2}(z) = f_{v_3}(z) = z + 1
$$
and

$$
f_{v_4}(z_1, z_2) = z_1 + z_2
$$

We would like to evaluate this network on the set of inputs *{*1, 2*}*. As such, the input node produces

$$
outs(v1) = \{(x1, x2, x3, x4) | x1 \in \{1, 2\}\}
$$

where  $x_2$ ,  $x_3$ ,  $x_4$  are the results of nodes 2–4, which are initially unconstrained as they have not been "executed" yet. Now, for nodes  $v_2$  and  $v_3$ , we have:

$$
outs(v2) = fv2s(outs(v1)) = \{(x1, x1 + 1, x3, x4) | x1 \in \{1, 2\}\}
$$
  
out<sup>s</sup>(v<sub>3</sub>) = f<sub>v<sub>3</sub></sub><sup>s</sup>(out<sup>s</sup>(v<sub>1</sub>)) = \{(x<sub>1</sub>, x<sub>2</sub>, x<sub>1</sub> + 1, x<sub>4</sub>) | x<sub>1</sub> \in \{1, 2\}\}

Notice that the result of node  $v_2$  does not constrain  $x_3$ , and vice versa, since the executions of  $v_2$  and  $v_3$  are independent of each other—i.e., neither node receives input from the other.

Finally, we arrive at node  $v_4$ , which receives inputs from nodes  $v_2$  and  $v_3$ . We take the intersection of the two sets, since they provide different pieces of information:  $\mathsf{out}^s(v_2)$  constrains the result of node  $v_2$  and  $\mathsf{out}^s(v_3)$  constrains the result of node  $v_3$ . Therefore, by taking the intersection out<sup>*s*</sup>( $v_2$ )  $\cap$  out<sup>*s*</sup>( $v_3$ ), we effectively combine the results of nodes  $v_2$  and  $v_3$ . Specifically:

$$
\mathsf{out}^s(v_2) \cap \mathsf{out}^s(v_3) = \{ (x_1, x_2, x_3, x_4) \mid x_1 \in \{1, 2\}, x_2 = x_3 = x_1 + 1 \}
$$

and

out<sup>s</sup>(v<sub>4</sub>) = 
$$
f_{v_4}^s
$$
 (out<sup>s</sup>(v<sub>2</sub>)  $\cap$  out<sup>s</sup>(v<sub>3</sub>))  
= { $(x_1, x_2, x_3, x_2 + x_3) | x_1 \in \{1, 2\}, x_2 = x_3 = x_1 + 1\}$   
= { $(1, 2, 2, 4), (2, 3, 3, 6)$ }

At the end, we can throw out the elements pertaining to the non-output nodes of the network, to arrive at the set of outputs  $\{4, 6\}$ .

## 8.3 **Abstract Interpretation of Neural Networks**

The trouble with set semantics is that they are merely a theoretical tool: we cannot compute them on infinite sets of inputs, or very large ones. We will now employ an *abstract interpretation* of set semantics that is amenable to computation, but loses precision. We will begin with a lightweight, semiformal overview before getting into the mathematical details.

## **Abstract interpretation by example**

Given a function  $f^s$  over sets, the idea of abstract interpretation is to define an approximate version, called the *abstract transformer f<sup>a</sup>*, for sets that have a certain form that is amenable to efficient computation. The restriction of what kinds of sets we use is called the *abstract domain*. The simplest and most useful abstract domain for our purposes here is the *interval* domain, which restricts us to talking about intervals of real numbers—lower bounds and upper bounds. Consider the following set, defined as an interval [0, 5], which is an infinite set of all real numbers between 0 and 5, and the function  $f(x) = x + 1$ . Evaluating the abstract transformer  $f^a$  on this set, we get

$$
f^a([0,5]) = [1,6]
$$

Simply, whenever we have a linear transformation like *f* , it suffices to apply it to the lower and upper bounds of the interval to arrive at the new set, instead of applying  $f$  to every single element in the infinite set  $[0,5]$ !

The problem is that not every set can be represented as an interval. For example, take the set

$$
\{x \mid x \leq 0 \text{ or } x \geq 100\}
$$

We cannot represent this set as an interval, because it is comprised of two non-overlapping intervals, (*−*∞, 0] and [100, ∞). The best we can do is the interval (*−*∞, ∞). This is what we mean by abstraction: sometimes we cannot represent things in our abstract domain, and we lose precision. In this example, we have a worst-case loss in precision—all we can say is that all real numbers are in our abstraction!

## **Abstract domains**

In our set semantics, we have sets  $X \subseteq \mathcal{P}(\mathbb{R}^k)$ . These are standard mathematical sets: we can take their union (*∪*), intersection (*∩*), and check whether one set is contained in another  $(\subseteq)$ . Additionally, as we briefly saw, we can lift operations in our neural network to operate over sets.

Our goal is to define a domain of sets, the *abstract domain*, along with similar operations. But these operations may lose precision. We will use *A* to denote a set in our abstract domain, and use  $\sqcup$ ,  $\sqcap$ , and  $\sqsubseteq$  to denote the abstract analogues of set union, intersection, and containment.

Henceforth, we will call *A* an *abstract set* and *X* a *concrete set*.

#### **Abstraction and concretization**

To go back and forth between concrete sets (*X*) and abstract sets (*A*), we will define an abstraction function and a concretization function:

> *α* : concrete sets *→* abstract sets *γ* : abstract sets *→* concrete sets

The idea is to design an *α* that gives us a good abstraction of a concrete set, one that loses little precision. The concretization function usually just gives the equivalent representation of an abstract set as a concrete set.

<span id="page-74-0"></span>**Example** 8.E Say our abstract domain is the interval domain. Given a concrete set  $X = \{1, 2.5, 5\}$ , we can define

$$
\alpha(X)=[1,5]
$$

Intuitively,  $\alpha(X)$  is the smallest interval that contains the numbers 1, 2.5, 5. Notice how we have lost precision: we went from a finite set of three elements to one that has all the real numbers from 1 to 5. We can now apply the concretization function to the interval  $[1, 5]$ :

$$
\gamma([1,5]) = \{x \mid 1 \leqslant x \leqslant 5\}
$$

which simply gives us the set of real numbers between 1 and 5.  $\Box$ 

It is customary to use a different notation for concrete sets and abstract sets. For example, for the intervals domain, we use [*·*, *·*] to define a set, while for a concrete set we use  $\{\cdot | \cdot\}$ . This ensures we're always clear what kind of set we're talking about.

## **Soundness of the abstraction**

Of course, we cannot give arbitrary definitions to *α*, *γ*, *t*, etc. Our whole goal is to capture set semantics. We will therefore give a set of conditions that ensure *soundness* of our analysis. Essentially, these conditions ensure that abstract operations always produce more answers—i.e., overapproximate set semantics.

The soundness conditions are as follows: for all *X*, *A*1, *A*2, we have

<span id="page-75-2"></span><span id="page-75-1"></span><span id="page-75-0"></span>
$$
\gamma(\alpha(X)) \supseteq X \tag{8.1}
$$

$$
\gamma(A_1 \sqcup A_2) \supseteq \gamma(A_1) \cup \gamma(A_2) \tag{8.2}
$$

$$
\gamma(A_1 \sqcap A_2) \supseteq \gamma(A_1) \cap \gamma(A_2) \tag{8.3}
$$

<span id="page-75-3"></span>
$$
A_1 \sqsubseteq A_2 \Leftrightarrow \gamma(A_1) \subseteq \gamma(A_2) \tag{8.4}
$$

The first condition says that abstraction need capture the set *X*, while potentially losing precision (see Example [8.E](#page-74-0) and check that the property holds for the given set *X*). The second and third conditions ensure that abstract set union and intersection capture all results of normal set union and intersection, while, again, potentially losing precision. Finally, the fourth condition ensures that our notion of containment is the same in the abstract domain as the concrete domain.

In addition to the above conditions on basic set operations, whenever we have a function  $f^s$  and its abstract transformer  $f^a$ , we need to ensure that  $f^a$ produces all results of *f s* ; that is, for any abstract set *A*,

<span id="page-75-4"></span>
$$
\gamma(f^a(A)) \supseteq f^s(\gamma(A)) \tag{8.5}
$$

## 8.4 **Abstractly interpreting the neural network**

Now that we have defined what an abstract domain is, we can adapt the definition of our set semantics to be over abstract sets.

We will define a version of out<sup>s</sup> over abstract sets, which we will call out<sup>a</sup>. The definition is very similar to that of out*<sup>s</sup>* , but uses operations over abstract sets. Let *X* be the set of inputs, where all non-input nodes are unconstrained. For every input node *v*,

$$
\mathsf{out}^a(v) = \alpha(X)
$$

In other words, an input node simply propagates the abstraction of the concrete set *X*.

Let  $v_i$  be a non-input node, and let  $(v_{i_1}, v_i), \ldots, (v_{i_k}, v_i)$  be the ordered sequence of edges whose target is node *v<sup>i</sup>* . Then,

$$
\mathsf{out}^{a}(v_{i}) = f^{a}_{v_{i}}\left(\prod_{j=1}^{k} \mathsf{out}^{a}(v_{i_{j}})\right)
$$

where  $f_{v_i}^a$  is the abstract version of  $f_{v_i}^s$ .

## 8.5 **The Interval Domain**

We will now look in detail at the interval abstract domain. In general, our goal is to abstract sets in  $\mathcal{P}(\mathbb{R}^k)$ . For simplicity, we will begin with the 1dimensional case, i.e.,  $P(\mathbb{R})$ . Therefore, our intervals are of the form  $[l, u]$ ,  $\text{where } l \in \mathbb{R} \cup \{-\infty\} \text{ and } u \in \mathbb{R} \cup \{\infty\}.^1$  $\text{where } l \in \mathbb{R} \cup \{-\infty\} \text{ and } u \in \mathbb{R} \cup \{\infty\}.^1$ 

#### **Interval abstraction and concretization**

Given a set *X*, let min(*X*) and max(*X*) be the smallest and largest real number in *X*, or (*−*)∞ if they don't exist. Then, we can define the abstraction function as follows:

$$
\alpha(X) = [\min(X), \max(X)]
$$

**Example** 8.F Let  $X = \{1, 2, \pi, 8, 9\}$ . Then,  $\alpha(X) = [1, 9]$ .

The concretization function is simply

$$
\gamma([l, u]) = \{x \mid l \leqslant x \leqslant u\}
$$

**Theorem** 8.A  $\alpha$  and  $\gamma$  satisfy Equation [\(8.1](#page-75-0)).

<span id="page-76-0"></span><sup>1</sup> If we want to be rigorous, whenever *u* is ∞, we should use ) instead of ], and analogously for *l* and *−*∞. But we avoid doing that for simplicity.

## **Interval union and intersection**

The abstract set union operation for intervals can be defined as follows:

$$
[l_1, u_1] \sqcup [l_2, u_2] = [\min(l_1, l_2), \max(u_1, u_2)]
$$

**Example** 8.G  $[1, 5] \sqcup [20, 30] = [1, 30]$ . Notice the loss in precision incurred by this operation: the union contains the set of numbers (5, 20), which appear in neither interval. Unfortunately, this the best we can do with an interval. ■

Similarly, abstract set intersection is defined as follows:

$$
[l_1, u_1] \sqcap [l_2, u_2] = [\max(l_1, l_2), \min(u_1, u_2)]
$$

Note that, in principle, this may result in an empty interval, if the two intervals do not overlap. For our purposes of neural-network verification, we will not get into that problem, so we won't bother adding all the corner cases for empty intervals.

**Example** 8.H  $[1, 10] \sqcap [5, \infty] = [5, 10].$ 

**Theorem** 8.B  $\sqcup$  and  $\sqcap$  satisfy Equations ([8.2\)](#page-75-1) and ([8.3](#page-75-2)), respectively. ■

## **Interval containment**

Finally, for interval containment, we have

$$
[l_1, u_1] \sqsubseteq [l_2, u_2] \text{ iff } (l_1 \geq l_2 \text{ and } u_1 \leq u_2)
$$

**Theorem** 8.C  $\subseteq$  satisfies Equation [\(8.4](#page-75-3)) ■

## **Multi-dimensional intervals**

All our above definitions are over intervals of the form  $[l, u]$ , which correspond to concrete sets in  $\mathcal{P}(\mathbb{R})$ . All these operations can be easily extended

to intervals over higher dimensions, in order to represent sets in  $\mathcal{P}(\mathbb{R}^k)$ . We will define such abstract sets as a vector of *k* intervals, each representing the lower and upper bounds for one of the dimensions:

$$
([l_1,u_1],\ldots,[l_k,u_k])
$$

We will sometimes abbreviate this vector as  $([l_i, u_i])$  and assume its length is know from context. Now, all of the above operations can be extended to such intervals in an element-wise fashion. We give the definition of the abstraction and concretization functions and ask the reader to derive the rest (not because I'm lazy, but because I have better things to do).

Let  $X \subseteq \mathcal{P}(\mathbb{R}^k)$ . So each element of *X* is a *k*-ary vector. Let

$$
X_i = \{x_i \mid x \in X\}
$$

meaning the extraction of the *i*th element from each vector in *X*. Now, we can define *α* as follows:

$$
\alpha(X) = (\left[\min(X_1), \max(X_1)\right], \ldots, \left[\min(X_k), \max(X_k)\right])
$$

**Example** 8.I Let  $X = \{(1, 2), (1, 3), (0, 1)\}$ . Then,  $\alpha(X) = ([0, 1], [1, 3])$ .

Now let  $A = ([l_1, u_1], \ldots, [l_k, u_k])$ . We define  $\gamma$  as follows:

$$
\gamma(A) = \{(x_1, \ldots, x_k) \mid l_i \leqslant x_i \leqslant u_i, i \in [1, k]\}
$$

**Example** 8.J . Let  $A = ([0, 1], [1, 3])$ . Then,

$$
\gamma(A) = \{(x_1, x_2) \mid 0 \leq x_1 \leq 1, 1 \leq x_2 \leq 3\}
$$

■

## 8.6 **Interval abstraction of neural operations**

Now that we have defined the basics of the interval domain, let's discuss how to construct abstract transformers of operations that appear in neural networks: linear transformations, activation functions, and (arg)max.

#### **Linear transformations**

Before being very precise and notationally careful, let us look at a simple linear transformation and think of how to lift it to intervals.

**Example** 8.K Take the function  $f(z_1, z_2) = 2z_1 + 3z_2$ . To lift it to intervals, we simply apply the function twice: if we apply it to the lower bounds of inputs, we get the lower bound of the output, and the same for upper bounds. For example,

$$
f^{a}([0, 10], [5, 20]) = [2 * 0 + 3 * 5, 2 * 10 + 3 * 20] = [15, 80]
$$

The only complication in general is when dealing with negative coefficients, which may flip lower and upper bounds (more on this below). ■

Suppose node  $v_i$  in a neural network performs the following linear transformation:

$$
f_{v_i}(z) = \sum_j c_j * z_j + b
$$

and that  $(v_{i_1}, v_i), \ldots, (v_{i_k}, v_i)$  is an ordered list of edges whose target is  $v_i$ . First, we define an interval version of this function:

$$
g_{v_i}(([l_j, u_j])_j) = \left[\sum_j \min(c_j * l_j, c_j * u_j) + b, \sum_j \max(c_j * l_j, c_j * u_j) + b\right]
$$

Notice the min/max operations which are added to deal with negative coefficients.

Recall that the set semantics version of  $f_{v_i}(\boldsymbol{z})$  is

$$
f_{v_i}^s(X') = \{x[i \mapsto f_{v_i}(x_{i_1},\ldots,x_{i_k})] \mid x \in X'\}
$$

Finally, we define the abstract transformer analogously

$$
f_{v_i}^a(A) = A[i \mapsto g_{v_i}((A_{i_1},\ldots,A_{i_k}))]
$$

where  $A_i$  is the *i*th interval of the abstract set  $A$ .

**Theorem** 8.D  $f_{v_i}^a$  satisfies Equation [\(8.5\)](#page-75-4).

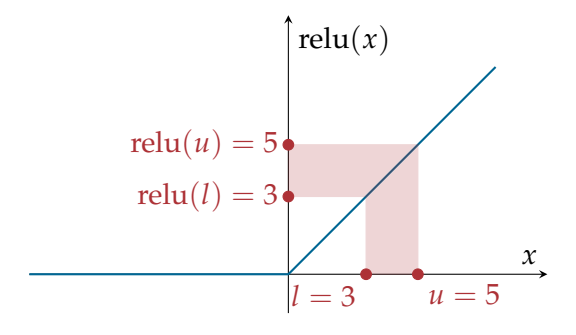

**Figure 8.1** ReLU function over an interval of inputs [*l*, *u*]

## **Activation functions**

Consider an activation function  $f : \mathbb{R} \to \mathbb{R}$  that is monotonically increasing. This is true for ReLU and sigmoid, for instance. Monotonicity makes it really easy to lift such function to an interval of inputs. Simply, we can apply *f* to the lower and upper bounds:

<span id="page-80-0"></span>
$$
f^{a}([l, u]) = [f(l), f(u)]
$$

The reason this is sound is because, by monotonicity, we know that  $f(l) \leq$ *f*(*u*) and for any number  $l \leq y \leq u$ , we have  $f(l) \leq f(y) \leq f(u)$ .

**Example** 8.L Figure [8.1](#page-80-0) illustrates how to apply ReLU to an interval [3,5]. The shaded region shows that any value  $\gamma$  in the interval [3,5] results in a value relu(3)  $\leq$  relu(y)  $\leq$  relu(5).

We can now define the abstract transformer for activation functions in the context of a neural network. Suppose that *fv<sup>i</sup>* is a mononontically increasing function. Let  $g_{v_i}$  be the interval version of  $f_{v_i}$ , as defined above. Then,

$$
f_{v_i}^a(A) = A[i \mapsto g_{v_i}(A_j)]
$$

where  $(v_j, v_i)$  is the only edge whose target is  $v_i$ .

**Theorem** 8.E  $f_{v_i}^a$  satisfies Equation ([8.5](#page-75-4)) for any monotonically increasing function  $f_v$ . . ■ ■

## **Maximum value**

Another operation that appears in neural networks is for a node to output the value of its larges input. For example, this appears in convolutional neural networks and is known as a *max pooling*. Can you define the max function for the interval domain?

## **Classification with interval output**

When we are dealing with a classification problem, we usually perform an argmax operation over results of output nodes, taking the index of the node with the largest value. Recall that we called this operation class. In the context of the interval domain, each output node will produce an interval of results. How do we define class for intervals?

Say we have a vector of intervals  $([l_i,u_i])_i$ . We can define class over intervals as follows:

class<sup>*a*</sup>
$$
(([l_i, u_i])_i) = \begin{cases} i & \forall j \neq i, l_i > u_j \\ \text{inconclusive} & \text{otherwise} \end{cases}
$$

Intuitively, if the *i*th interval is larger than all others, that is, its lower bound is larger than all upper bounds, then classification will always return label *i*. Otherwise, if some intervals overlap, we cannot tell what is the result of classification, so we say the result is inconclusive.

**Example** 8.M Say there are two output nodes with the following intervals as output:  $[0, 0.5]$  and  $[0.75, 1]$ . Then class<sup>*a*</sup> returns 2, since all values in the second interval are larger than the first. But, if the two intervals are [0, 0.6] and [0.45, 0.55], then we really cannot tell, as they overlap. It may very well be that the actual values are 0.45 and 0.55, but we've lost too much precision to tell, or they could be 0.6 and 0.4. So we have an inconclusive result in this case. ■

## **Looking Ahead**

In this chapter, we looked at abstract interpretation of neural networks. We saw one example of an abstract domain, the interval domain. The interval domain is quite simple: it can talks about lower and upper bounds. In the next chapter, we will look at more sophisticated domains that can give better precision.

# Chapter 9 **Relational Abstractions for Neural Networks**

- 9.1 **The Zonotopes Domain**
- 9.2 **Polyhedra and Simplifications**

Chapter 10 **Abstract Training of Neural Networks**

80

Part IV

# **Verified Reinforcement Learning**

Chapter 11 **Neural Networks as Policies**

Chapter 12 **Verifying RL Policies** 83

Chapter 13 **Efficient Policy Verification**

Chapter 14 **Enforcing Properties in RL**

## **Bibliography**

- Robert G Bland. New finite pivoting rules for the simplex method. *Mathematics of operations Research*, 2(2):103–107, 1977.
- George B Dantzig. Origins of the simplex method. In *A history of scientific computing*, pages 141–151. 1990.
- Bruno Dutertre and Leonardo De Moura. Integrating simplex with dpll (t). *Computer Science Laboratory, SRI International, Tech. Rep. SRI-CSL-06-01*, 2006.
- Guy Katz, Clark Barrett, David L Dill, Kyle Julian, and Mykel J Kochenderfer. Reluplex: An efficient smt solver for verifying deep neural networks. In *International Conference on Computer Aided Verification*, pages 97–117. Springer, 2017.
- Michael A. Nielsen. *Neural Networks and Deep Learning*. Determination Press, 2018. URL <http://neuralnetworksanddeeplearning.com/>.